Документ подписан прос<u>той электронной подписью</u><br>Информация о владовосхдарственное аккредитованное не<mark>коммерческое частное образовательное</mark> **учреждение высшего образования «Академия маркетинга и социально-информационных технологий – ИМСИТ» (г. Краснодар)** 4237c7ccb9b9e111bbaf1f4fcda9201d015c4dbaa12**\$#AH7\QX\BQAkaдемия ИМСИТ)** Информация о владельце: ФИО: Агабекян Раиса Левоновна Должность: ректор Дата подписания: 14.09.2023 16:32:18 Уникальный программный ключ:

УТВЕРЖДАЮ

Проректор по учебной работе, доцент

\_\_\_\_\_\_\_\_\_\_\_\_\_\_Н.И. Севрюгина

17 апреля 2023 г.

## **Б1.О.21**

# **Защита информации**

## рабочая программа дисциплины (модуля)

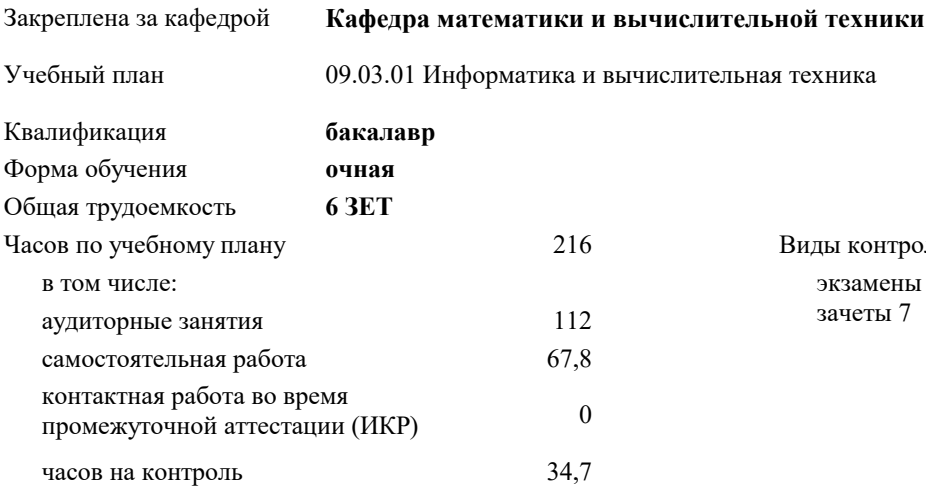

экзамены 8 зачеты 7 Виды контроля в семестрах:

### **Распределение часов дисциплины по семестрам**

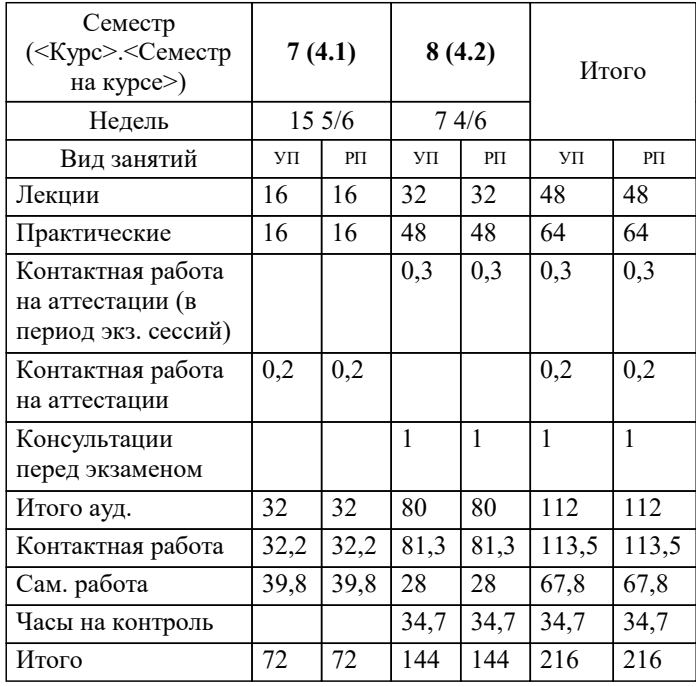

УП: 09.03.01 ИВТ 3++23.plx стр. 2

Программу составил(и): *ктн, доцент, Капустин С.А.*

Рецензент(ы): *дтн, Профессор кафедры информатики и вычислительной техники КубГТУ, Хисамов Ф.Г.*

**Защита информации** Рабочая программа дисциплины

разработана в соответствии с ФГОС ВО:

Федеральный государственный образовательный стандарт высшего образования - бакалавриат по направлению подготовки 09.03.01 Информатика и вычислительная техника (приказ Минобрнауки России от 19.09.2017 г. № 929)

09.03.01 Информатика и вычислительная техника составлена на основании учебного плана: утвержденного учёным советом вуза от 17.04.2023 протокол № 9.

**Кафедра математики и вычислительной техники** Рабочая программа одобрена на заседании кафедры

Протокол от 05.04.2023 г. № 9

Зав. кафедрой Капустин Сергей Алимович

Согласовано с представителями работодателей на заседании НМС, протокол №9 от 17 апреля 2023 г.

Председатель НМС проф. Павелко Н.Н.

## **1. ЦЕЛИ ОСВОЕНИЯ ДИСЦИПЛИНЫ (МОДУЛЯ)**

1.1 Целью учебной дисциплины «Защита информации» является приобретение обучаемыми знаний, навыков и умений, связанных с правовыми и программно-техническими аспектами защиты информации государственных и негосударственных организаций и учреждений.

Задачи: - определение понятийного аппарата, используемого в области обеспечения безопасности информации в компьютерных системах;

 - систематизация теоретических знаний по обеспечению безопасности информации в системах управления, использующих современные информационные технологии;

 - выявление сущности, целей, задач и места методов и средств защиты информационных процессов в компьютерных системах в общей системе обеспечения безопасности информации на объектах информатизации;

 - изучение основных принципов применения методов и средств защиты информации при организации защиты информационных процессов в компьютерных системах;

 - изучение нормативно-руководящих документов, регламентирующих вопросы обеспечения безопасности информации в автоматизированных системах;

 - развитие у обучаемых управленческих и инженерных навыков обоснованного принятия решений по организации комплексной защиты информации, оценке защищенности и управления процессами защиты в автоматизированных системах.

**2. МЕСТО ДИСЦИПЛИНЫ (МОДУЛЯ) В СТРУКТУРЕ ОБРАЗОВАТЕЛЬНОЙ ПРОГРАММЫ**

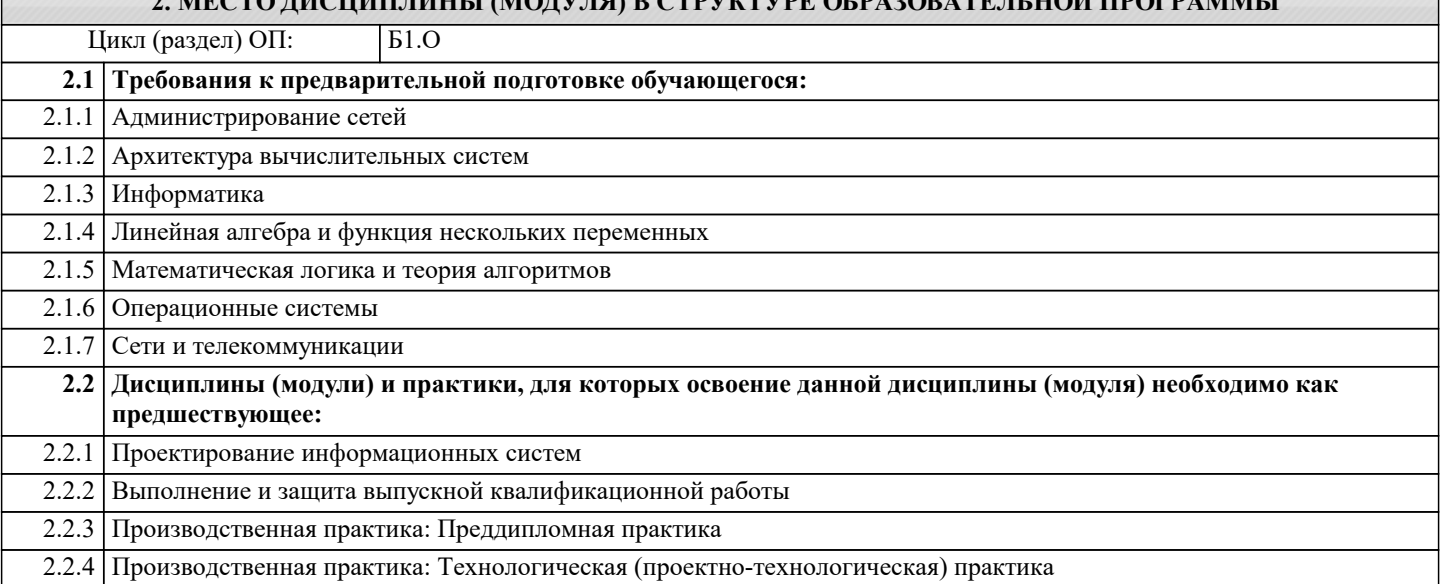

## **3. ФОРМИРУЕМЫЕ КОМПЕТЕНЦИИ, ИНДИКАТОРЫ ИХ ДОСТИЖЕНИЯ и планируемые результаты обучения**

**ОПК-1: Способен применять естественнонаучные и общеинженерные знания, методы математического анализа и моделирования, теоретического и экспериментального исследования в профессиональной деятельности;**

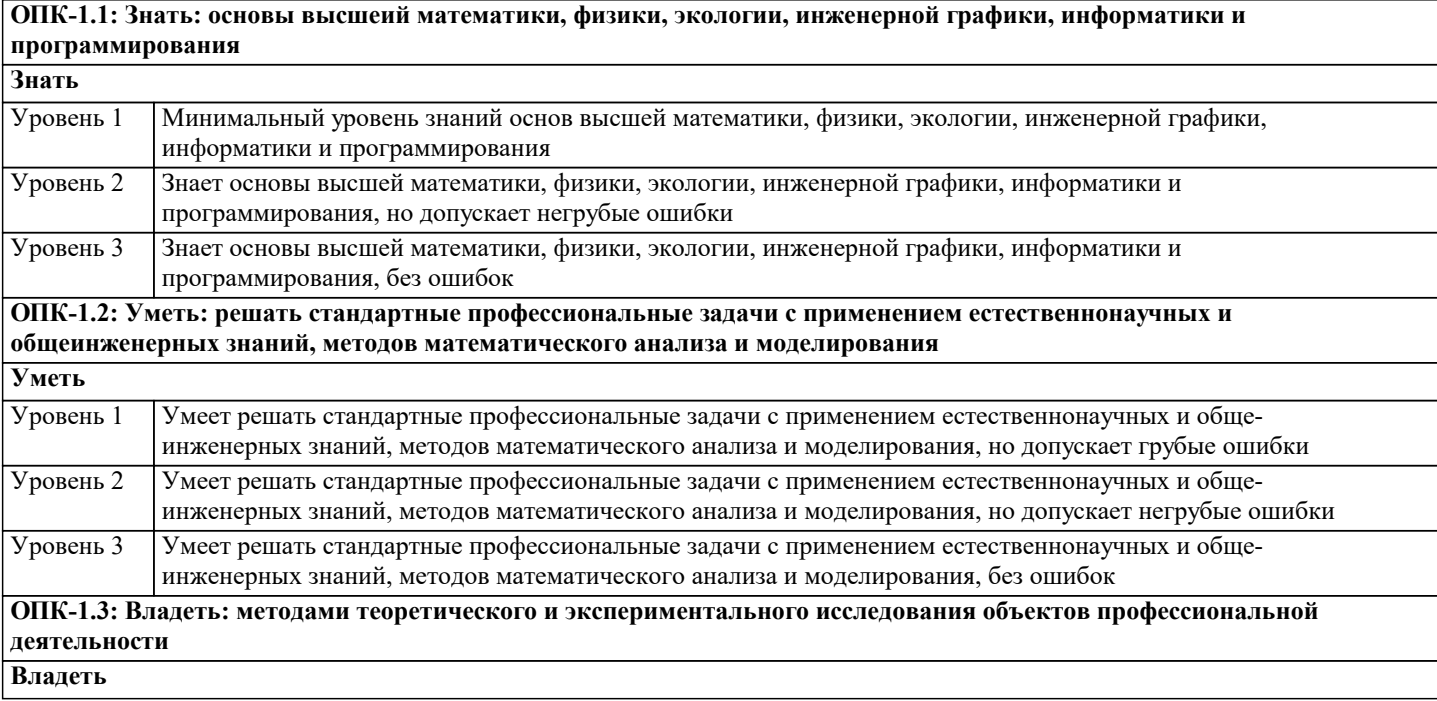

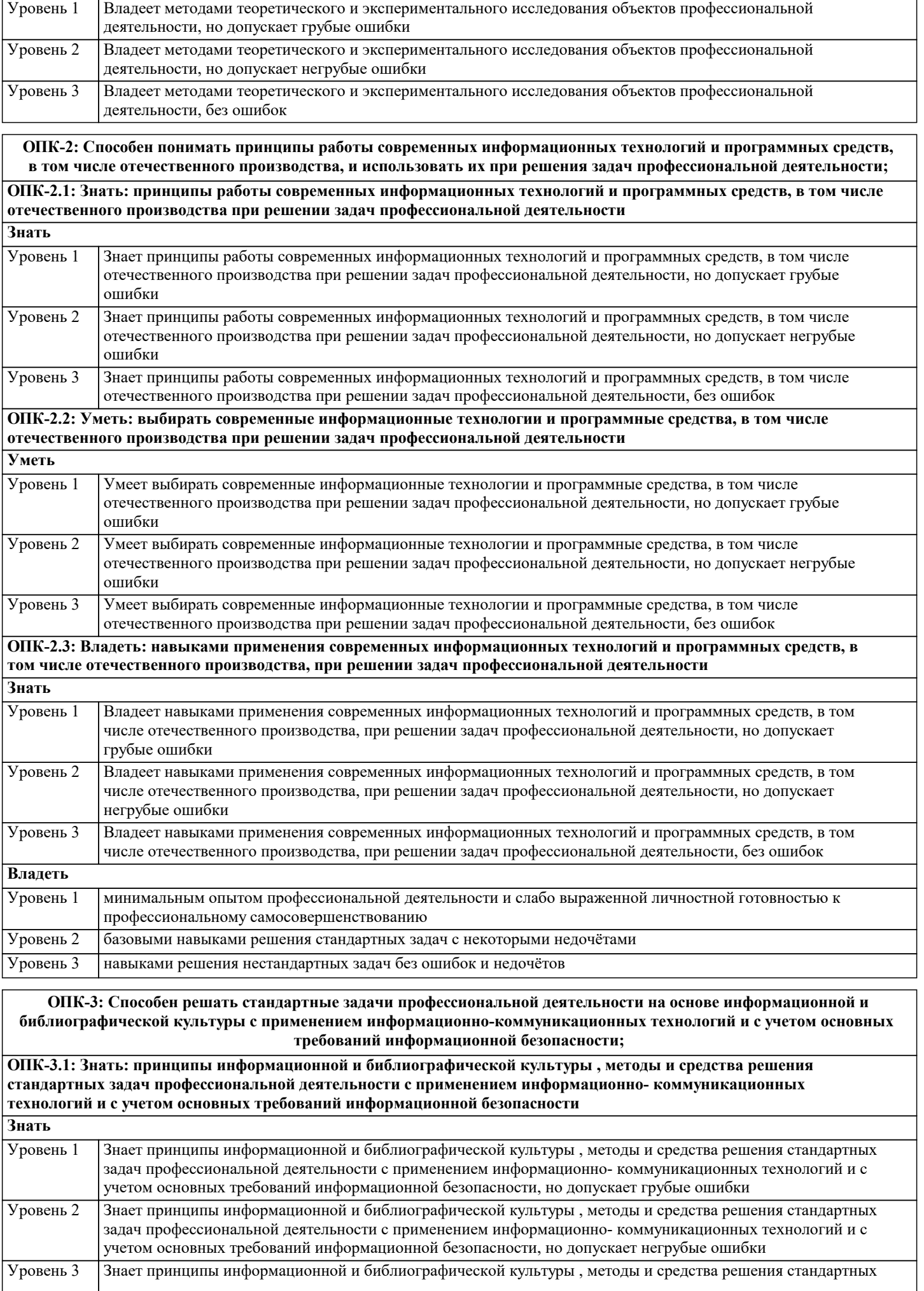

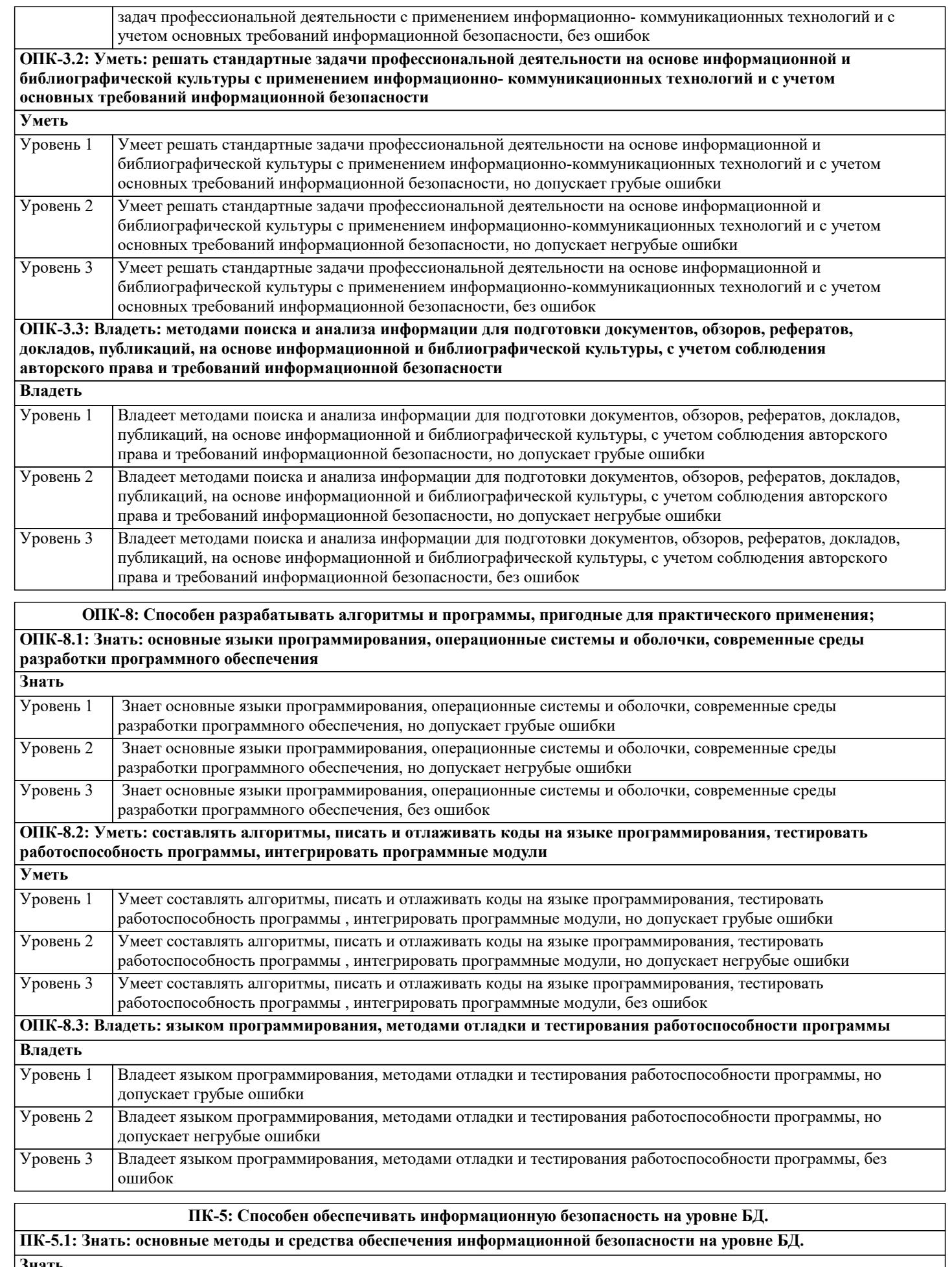

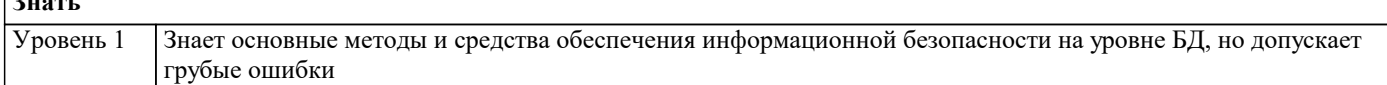

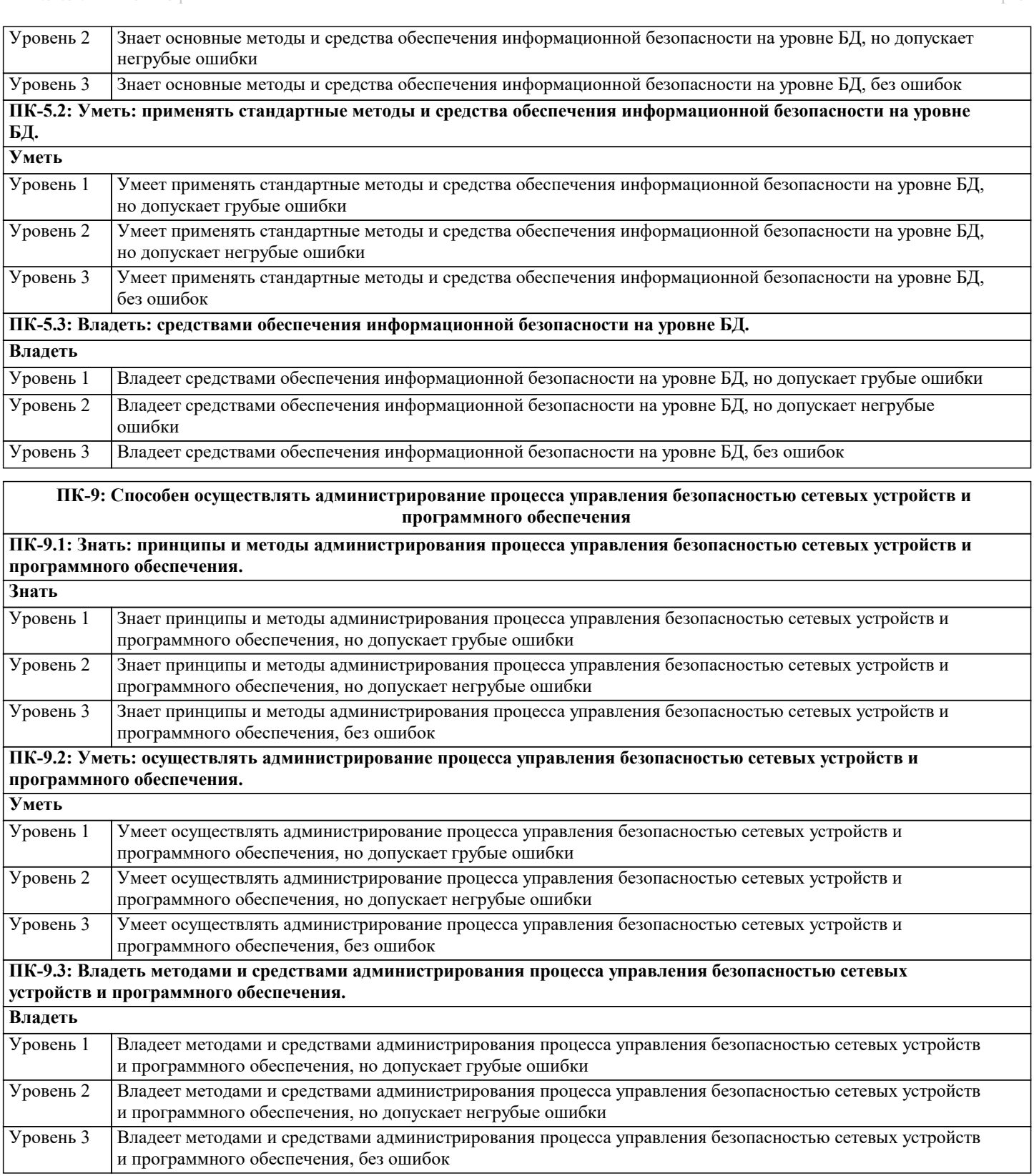

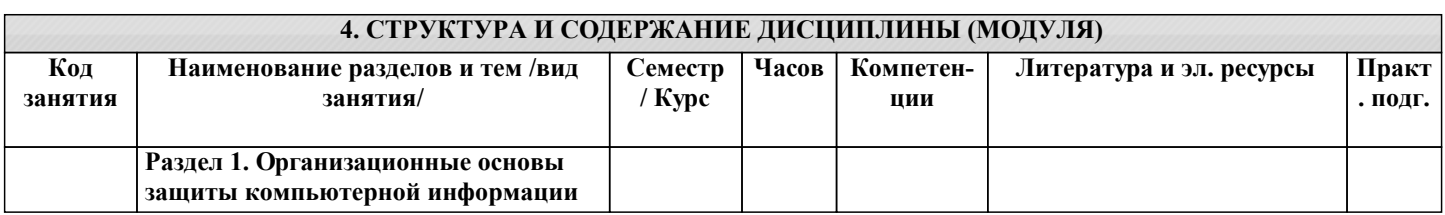

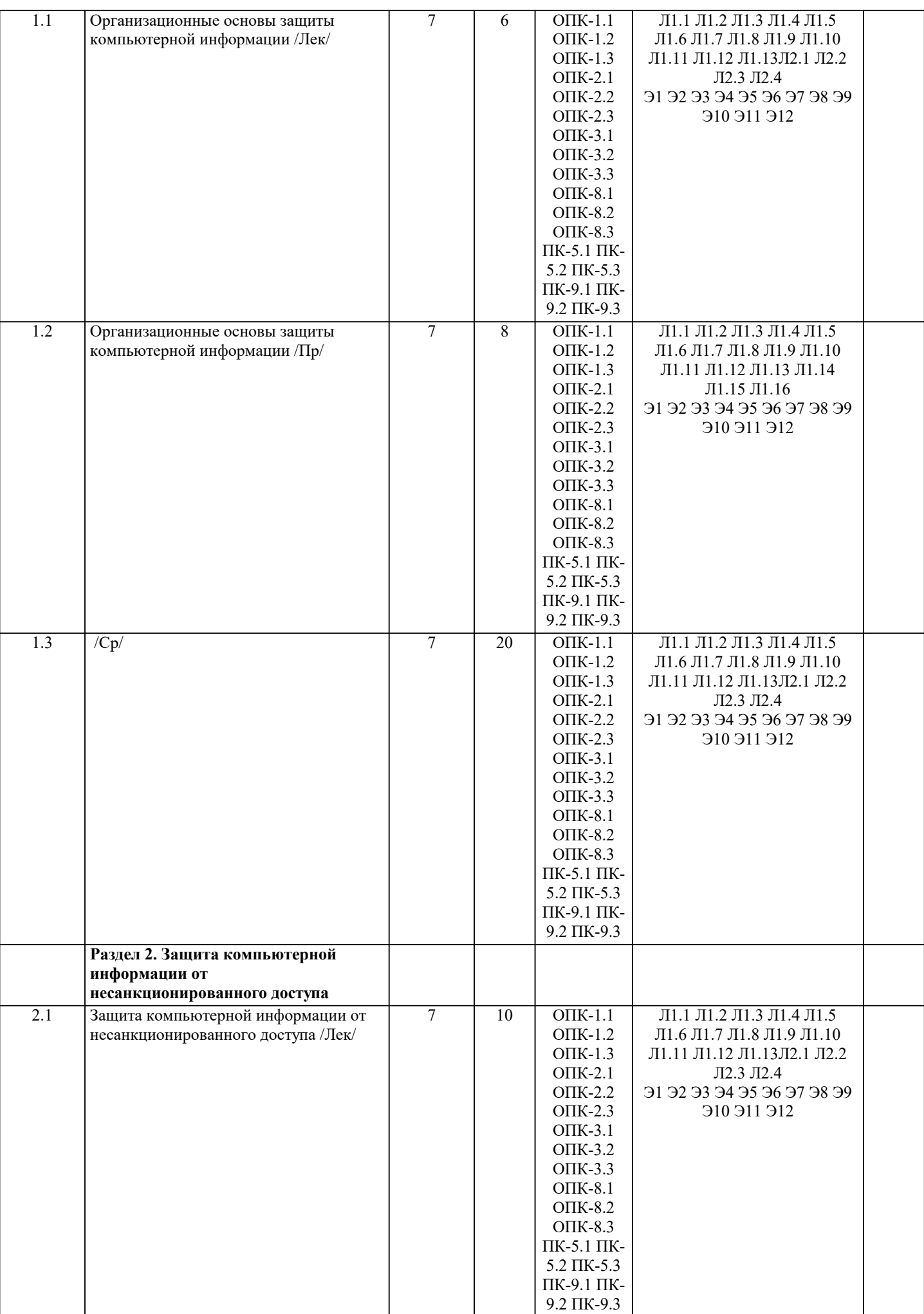

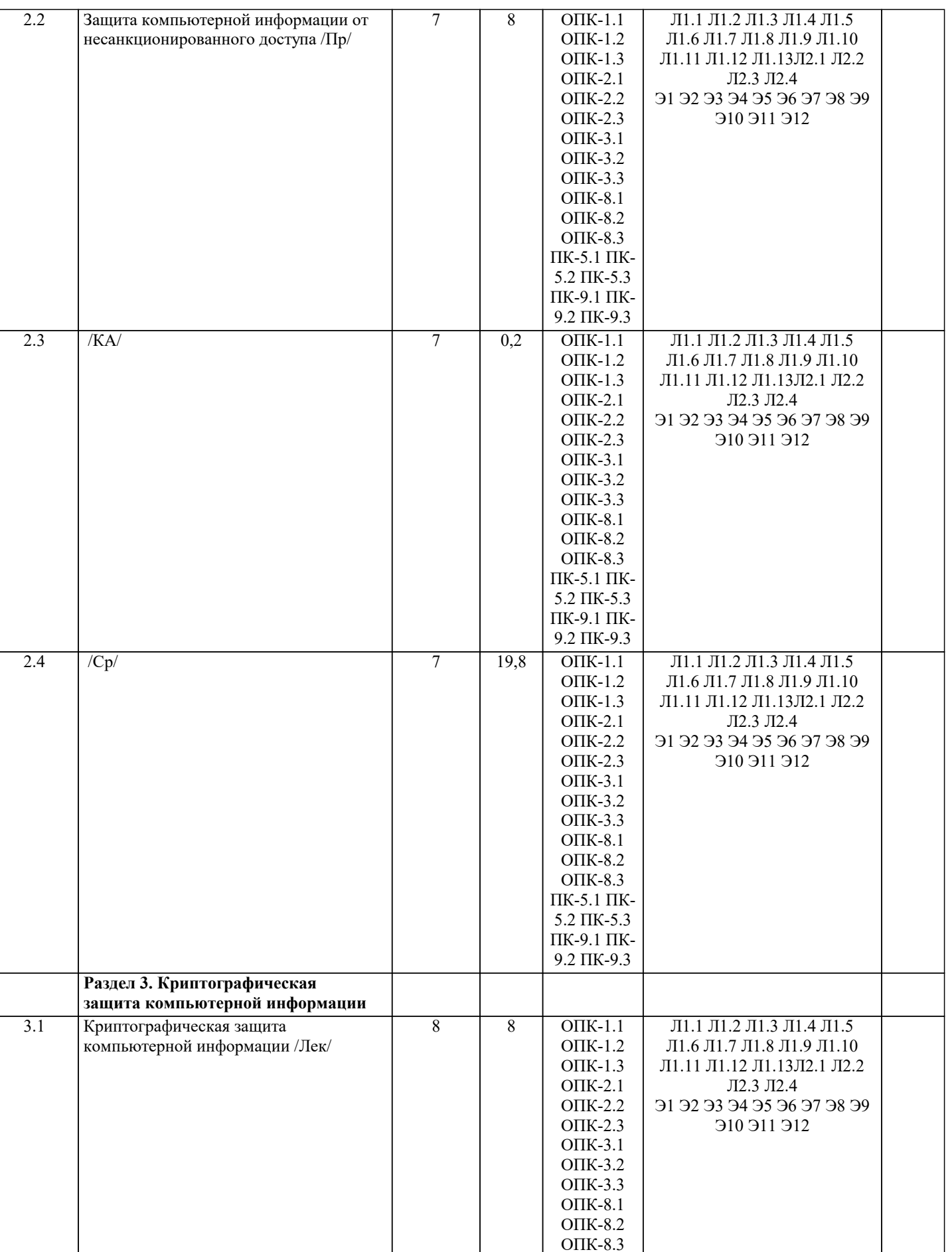

 $\Pi$ K-5.1  $\Pi$ K-

5.2 IIK-5.3<br>TIK-9.1 IIK-<br>9.2 IIK-9.3

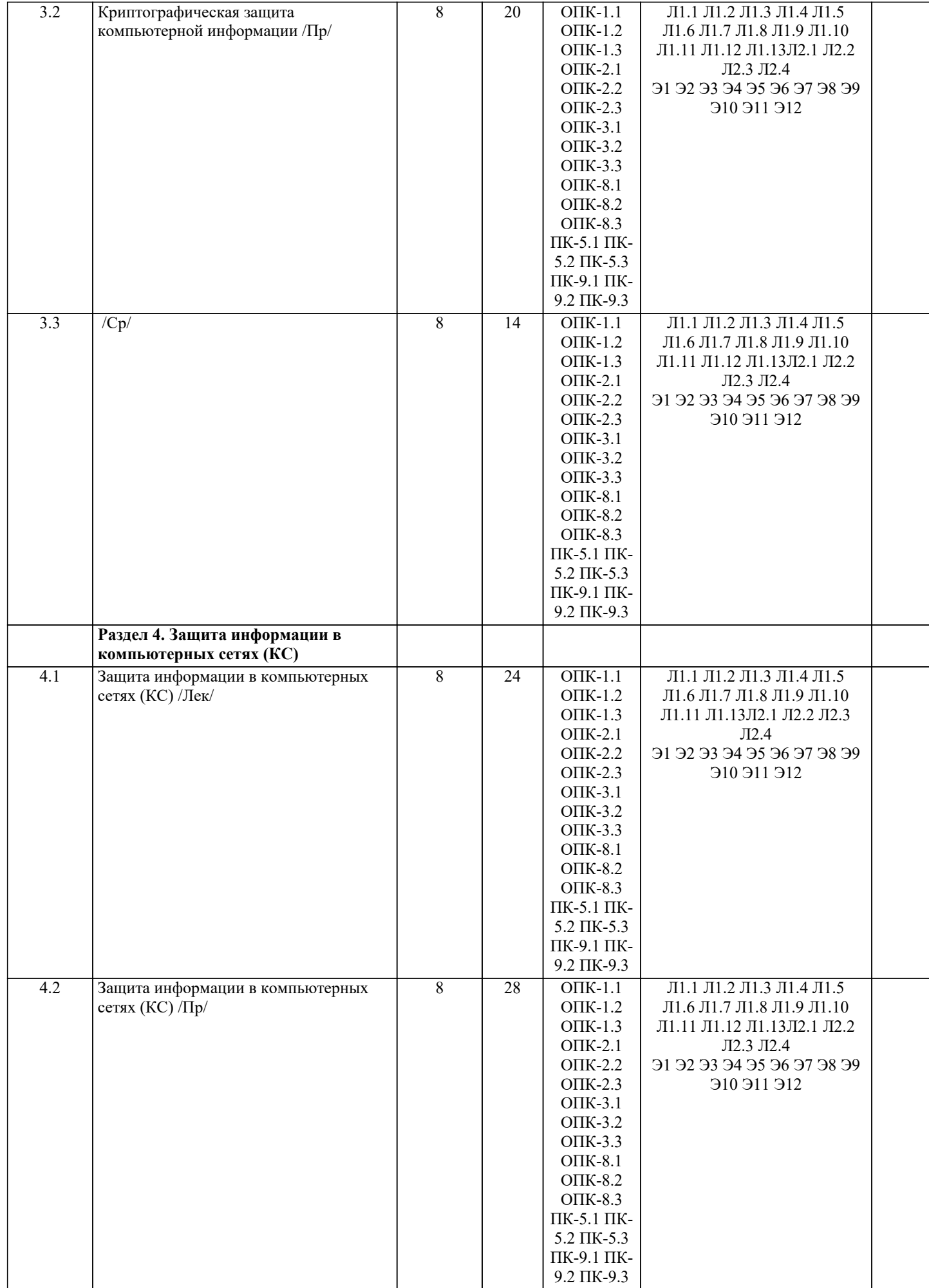

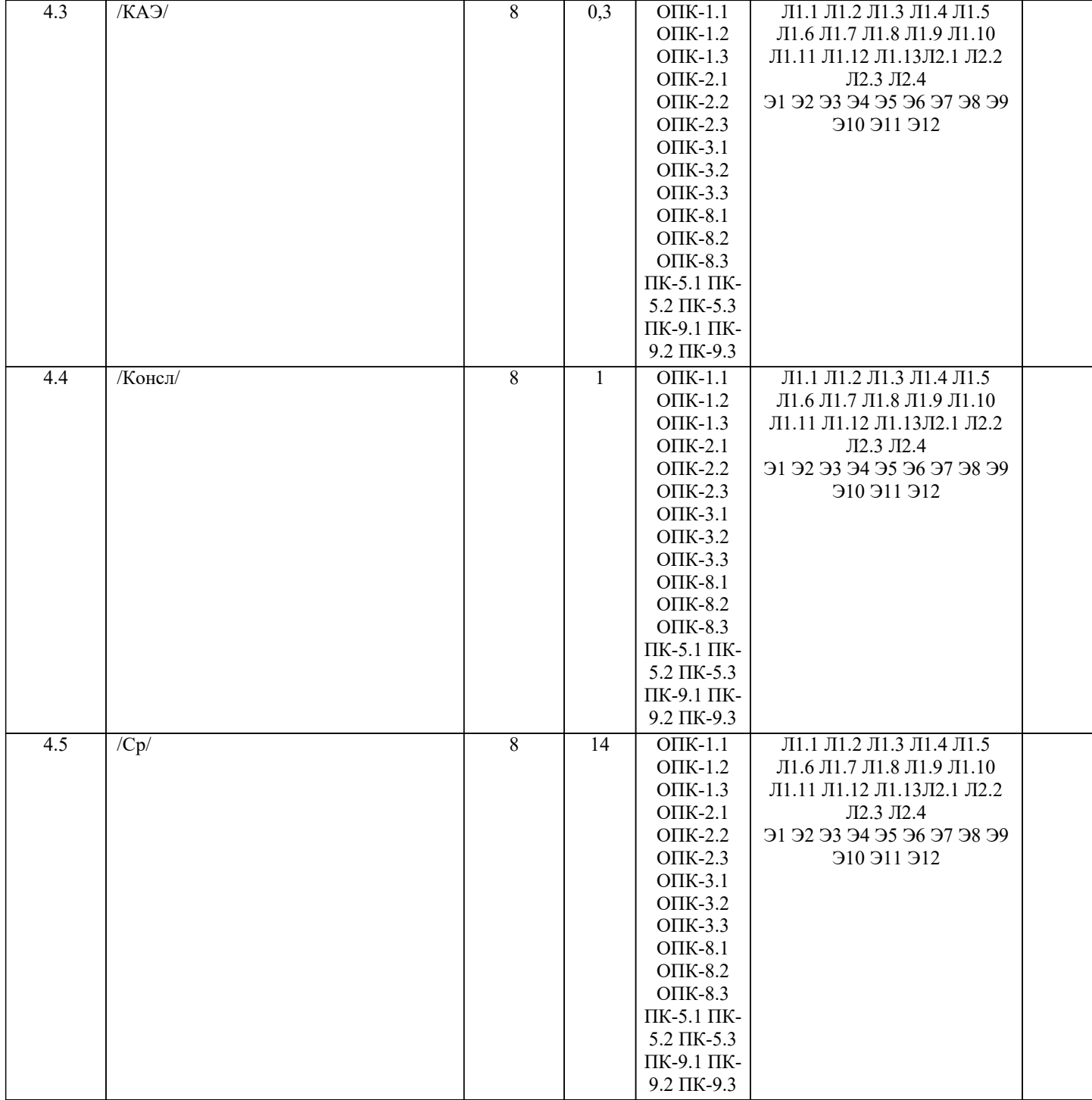

## 5. ОЦЕНОЧНЫЕ МАТЕРИАЛЫ

## 5.1. Контрольные вопросы и задания

Тестовые задания на зачет

1. Выберите, что относится к правовым методам, которые обеспечивают информационную безопасность:

а) Разработка аппаратных средств обеспечения правовых данных

б) Разработка и установка во всех компьютерных правовых сетях журналов учета действий

в) Разработка и конкретизация правовых нормативных актов обеспечения безопасности

2. Основные источники угроз информационной безопасности:

а) Хищение жестких дисков, подключение к сети, инсайдерство

б) Перехват данных, хищение данных, изменение архитектуры системы

в) Хищение данных, подкуп системных администраторов, нарушение регламента работы

3. Определите виды информационной безопасности:

а) Персональная, корпоративная, государственная

б) Клиентская, серверная, сетевая

в) Локальная, глобальная, смешанная

4. Отметьте основную массу угроз информационной безопасности:

а) Троянские программы

б) Шпионские программы

в) Черви

5. Вид идентификации и аутентификации, который получил наибольшее распространение:

а) системы РКІ

б) постоянные пароли

в) одноразовые пароли

6. Определите, под какие системы распространение вирусов происходит наиболее динамично:

- a) Windows
- 6) Mac OS
- в) Android
- 7. Цели информационной безопасности своевременное обнаружение, предупреждение:
- а) несанкционированного доступа, воздействия в сети
- б) инсайдерства в организации

в) чрезвычайных ситуаций

- 8. Определите основные объекты информационной безопасности:
- а) Компьютерные сети, базы данных
- б) Информационные системы, психологическое состояние пользователей
- в) Бизнес-ориентированные, коммерческие системы

9. Основные риски информационной безопасности:

- а) Искажение, уменьшение объема, перекодировка информации
- б) Техническое вмешательство, выведение из строя оборудования сети
- в) Потеря, искажение, утечка информации
- 10. Предпосылки появления угроз (несколько вариантов ответа):
- а) объективные
- б) субъективные
- в) преднамеренные

11. Выберите, к какому виду угроз относится присвоение чужого права:

- а) нарушение права собственности
- б) нарушение содержания
- в) внешняя среда
- 12. Выберите, что относится к ресурсам А.С. СЗИ:
- а) лингвистическое обеспечение
- б) техническое обеспечение
- в) все ответы правильные

13. По активности реагирования СЗИ системы делят на (несколько вариантов ответа):

- а) пассивные
- б) активные
- в) полупассивные
- 14. Основные принципы обеспечения информационной безопасности:
- а) Экономической эффективности системы безопасности
- б) Многоплатформенной реализации системы
- в) Усиления защищенности всех звеньев системы
- 15. Основные субъекты информационной безопасности:
- а) руководители, менеджеры, администраторы компаний
- б) органы права, государства, бизнеса
- в) сетевые базы данных, фаерволлы

16. Что такое ЭЦП?

- а) Электронно-цифровой преобразователь
- б) Электронно-цифровая подпись
- в) Электронно-цифровой процессор

17. Наиболее распространены угрозы информационной безопасности корпоративной системы: а) Покупка нелицензионного ПО

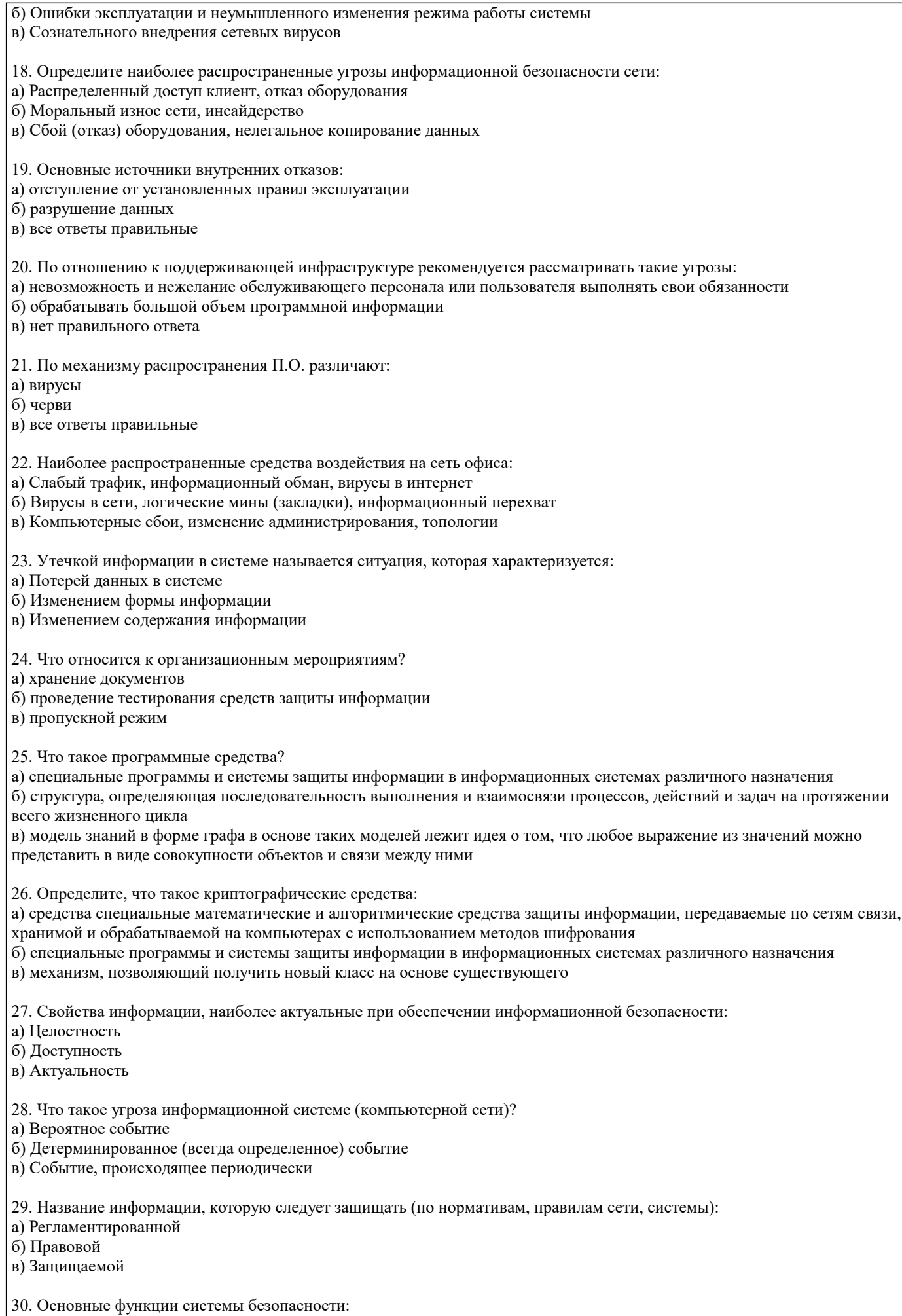

а) Установление регламента, аудит системы, выявление рисков

сети общего пользования.

б) Установка новых офисных приложений, смена хостинг-компании в) Внедрение аутентификации, проверки контактных данных пользователей Примерный перечень вопросов к зачету 1. Информационное право и информационная безопасность. 2. Концепция информационной безопасности.<br>3. Основы экономической безопасности предп 3. Основы экономической безопасности предпринимательской деятельности. 4. Анализ законодательных актов об охране информационных ресурсов открытого доступа. 5. Анализ законодательных актов о защите информационных ресурсов ограниченного доступа. 6. Правовые основы защиты конфиденциальной информации. 7. Экономические основы защиты конфиденциальной информации. 8. Организационные основы защиты конфиденциальной информации. 9. Структура, содержание и методика составления перечня сведений, относящихся к предпринимательской тайне. 10. Направления и методы защиты машиночитаемых документов и документов на бумажных носителях. 11. Архивное хранение конфиденциальных документов.<br>12. Порялок полбора персонала лля работы с конфилен 12. Порядок подбора персонала для работы с конфиденциальной информацией.<br>13. Методика инструктирования и обучения персонала правилами защиты Методика инструктирования и обучения персонала правилами защиты секретов фирмы. 14. Пазначение, структура и методика построения разрешительной системы доступа персонала к секретам фирмы.<br>15. Вилы и назначение технических срелств зашиты информации в помешениях, используемых лля веления 15. Виды и назначение технических средств защиты информации в помещениях, используемых для ведения переговоров и совещаний. 16. Порядок работы с посетителями фирмы, организационные и технические методы защиты секретов фирмы. 17. Организационное обеспечение защиты информации, обрабатываемой средствами вычислительной и организационной техники. 18. Назначение, виды, структура и технология функционирования системы защиты информации. 19. Аналитическая работа по выявлению каналов утечки информации фирмы. 20. Направления и методы защиты профессиональной тайны.<br>21 Маправления и метолы защиты служебной тайны 21. Направления и методы защиты служебной тайны. 22. Направления и методы защиты персональных данных о гражданах. Метолы защиты личной и семейной тайны. Примерный перечень вопросов к экзамену 1. Основные принципы построения системы организационной защиты и предъявляемые к ней требования.<br>2. Угрозы информационной безопасности. Вилы угроз. Меры противолействия различным вилам угроз. 2. Угрозы информационной безопасности. Виды угроз. Меры противодействия различным видам угроз.<br>3. Утечка информации. Каналы утечки информации. Разглашение информации. Несанкционированный 3. Утечка информации. Каналы утечки информации. Разглашение информации. Несанкционированный доступ. 4. Структура и содержание документа «Политика информационной безопасности предприятия».<br>5. Служба информационной безопасности прелприятия. Состав, нели и залачи службы информа 5. Служба информационной безопасности предприятия. Состав, цели и задачи службы информационной безопасности предприятия. 6. Организационная защита государственной тайны. Распределение полномочий и ответственности между органами государственной власти и должностными лицами по организационной защите государственной тайны. 7. Организационная защита конфиденциальной информации. Распределение полномочий и ответственности между органами государственной власти и должностными лицами по организационной защиты конфиденциальной информации. 8. Порядок засекречивания, рассекречивания, учета, передачи, хранения и уничтожения сведений, составляющих государственную тайну. Грифы секретности. 9. Порядок установления режима конфиденциальности информации. Перечень сведений, относимых к конфиденциальной информации и не подлежащих засекречиванию. 10. Организация допуска и доступа граждан к информации, составляющей государственную тайну. 11. Организация доступа и допуска граждан к конфиденциальной информации. 12. Требования, предъявляемые к претендентам на работу с конфиденциальной информацией и к претендентам на должность службу информационной безопасности. 13. Организация служебного расследования по фактам утечки конфиденциальной информации. Порядок проведения служебного расследования по фактам утраты секретных документов и разглашения конфиденциальной информации. 14. Организация охраны объектов информатизации. Составные элементы системы охраны. Требования к охранникам и их обязанностям. 15. Режим охраны объекта. Принципы охраны. Факторы влияющие на выбор приёмов и средств охраны.<br>16. Пехнические средства охраны и метолы их использования. Принцип многорубежности охраны. 16. Технические средства охраны и методы их использования. Принцип многорубежности охраны.<br>17. Сорганизация внутриобъектового и пропускного режимов на объектах информатизации. Нели от 17. Организация внутриобъектового и пропускного режимов на объектах информатизации. Цели организации внутриобъктового режима. 18. Организация пропускного режима. Типы пропусков. Учёт пропускных документов. 19. Возможные каналы утечки информации из помещений, в которых ведутся закрытые работы и хранятся конфиденциальные документы и изделия. Требования по защите помещений. Методы борьбы с утечкой информации из помещений.<br>20. А 20. Аттестация помещений, в которых обрабатывается конфиденциальная информация. Этапы проведения аттестации. Технический паспорт на помещение и аттестат соответствия. 21. Порядок защиты информации в СУБД. Защита информации в локальных вычислительных сетях и при выходе в

22. Организация защиты информации при взаимодействии со сторонниками организациями. Порядок отбора и подготовки информации к оглашению. Отражение вопросов защиты информации при подготовке договоров. 23. Обеспечение защиты информации при ведении переговоров и при приеме в организации сторонних организаций и посетителей. Особенности обеспечения безопасности информации при приеме иностранных делегаций. 24. Роль информационно-аналитической работы как составной части организационных методов защиты информации. Основные показатели качества информации. Методы прогнозирования и верификации. 25. Контроль функционирования системы организационной защиты информации. Формы контроля. 26. Аудит информационной безопасности. Формы аудита. Особенности аудита автоматизированных информационных систем.

### **5.2. Темы письменных работ**

Не предусмотрены

#### **5.3. Фонд оценочных средств**

Оценочные средства для проведения промежуточной и текущей аттестации обучающихся прилагаются к рабочей программе. Оценочные и методические материалы хранятся на кафедре, обеспечивающей преподавание данной дисциплины (модуля), а также размещены в электронной образовательной среде академии в составе соответствующего курса URL: http://eios.imsit.ru

## **5.4. Перечень видов оценочных средств**

Задания со свободно конструируемым ответом (СКО) предполагает составление развернутого ответа на теоретический вопрос. Задание с выбором одного варианта ответа (ОВ, в задании данного типа предлагается несколько вариантов ответа, среди которых один верный. Задания со свободно конструируемым ответом (СКО) предполагает составление развернутого ответа, включающего полное решение задачи с пояснениями.

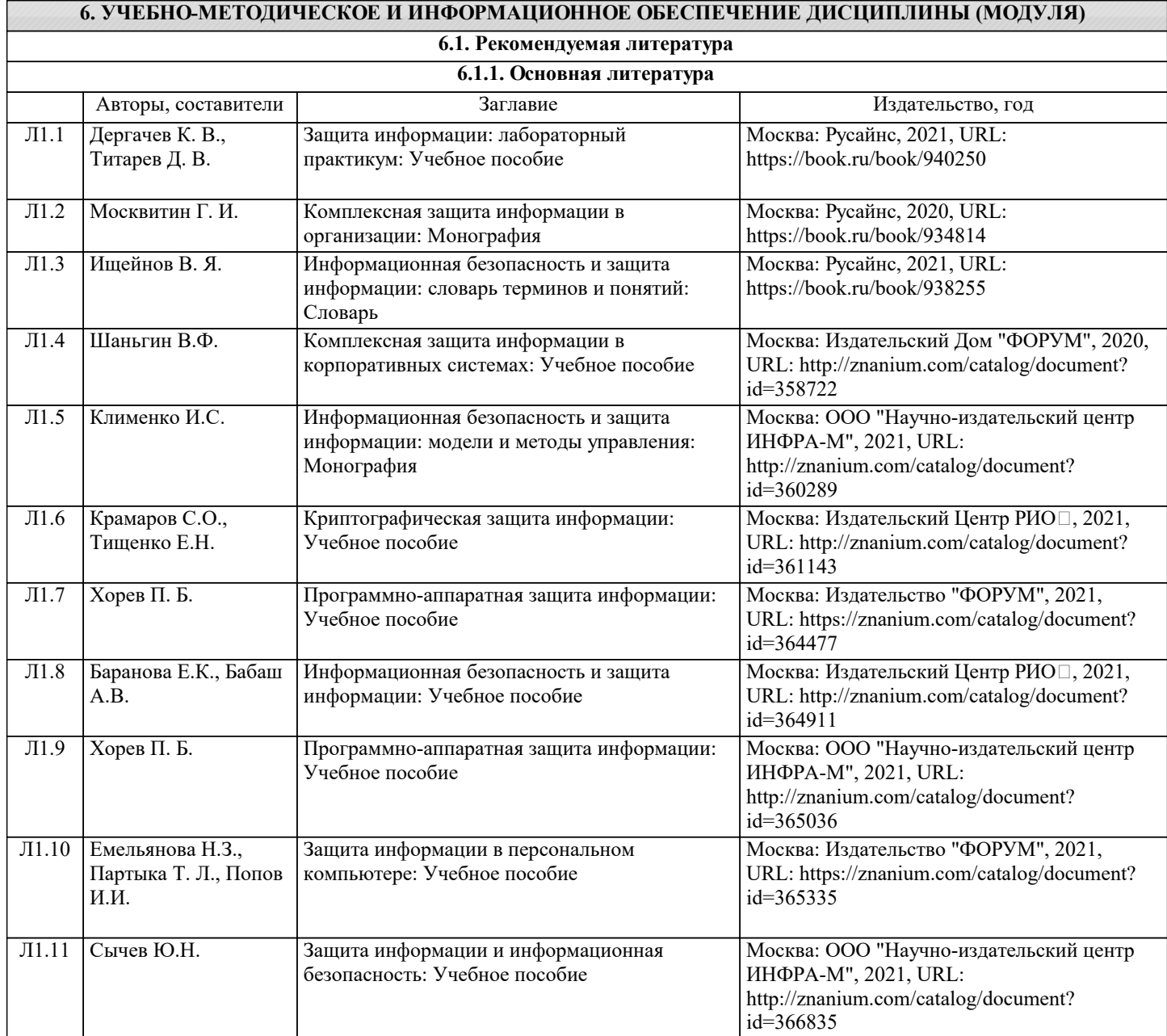

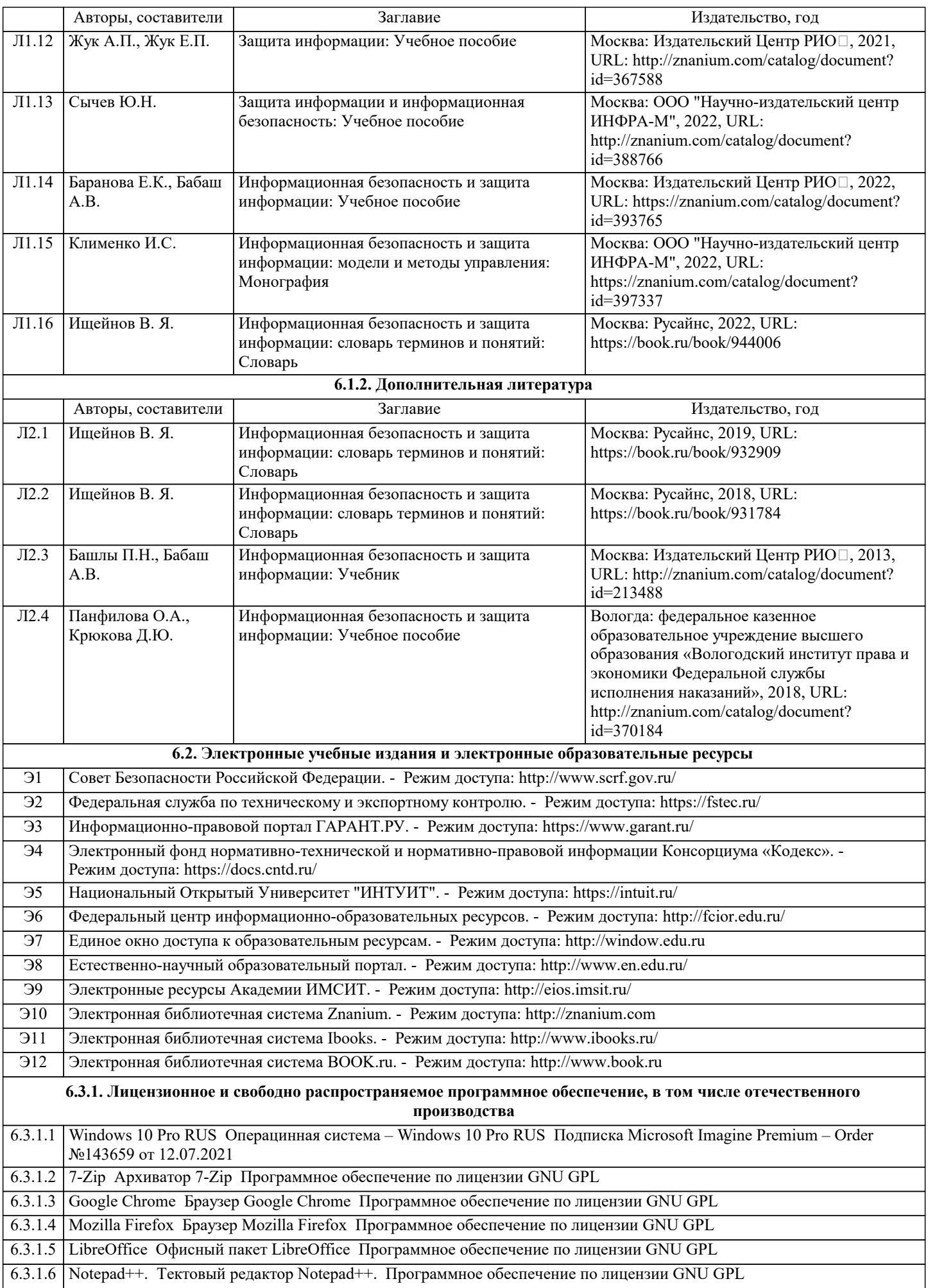

 $\mathbf{I}$ 

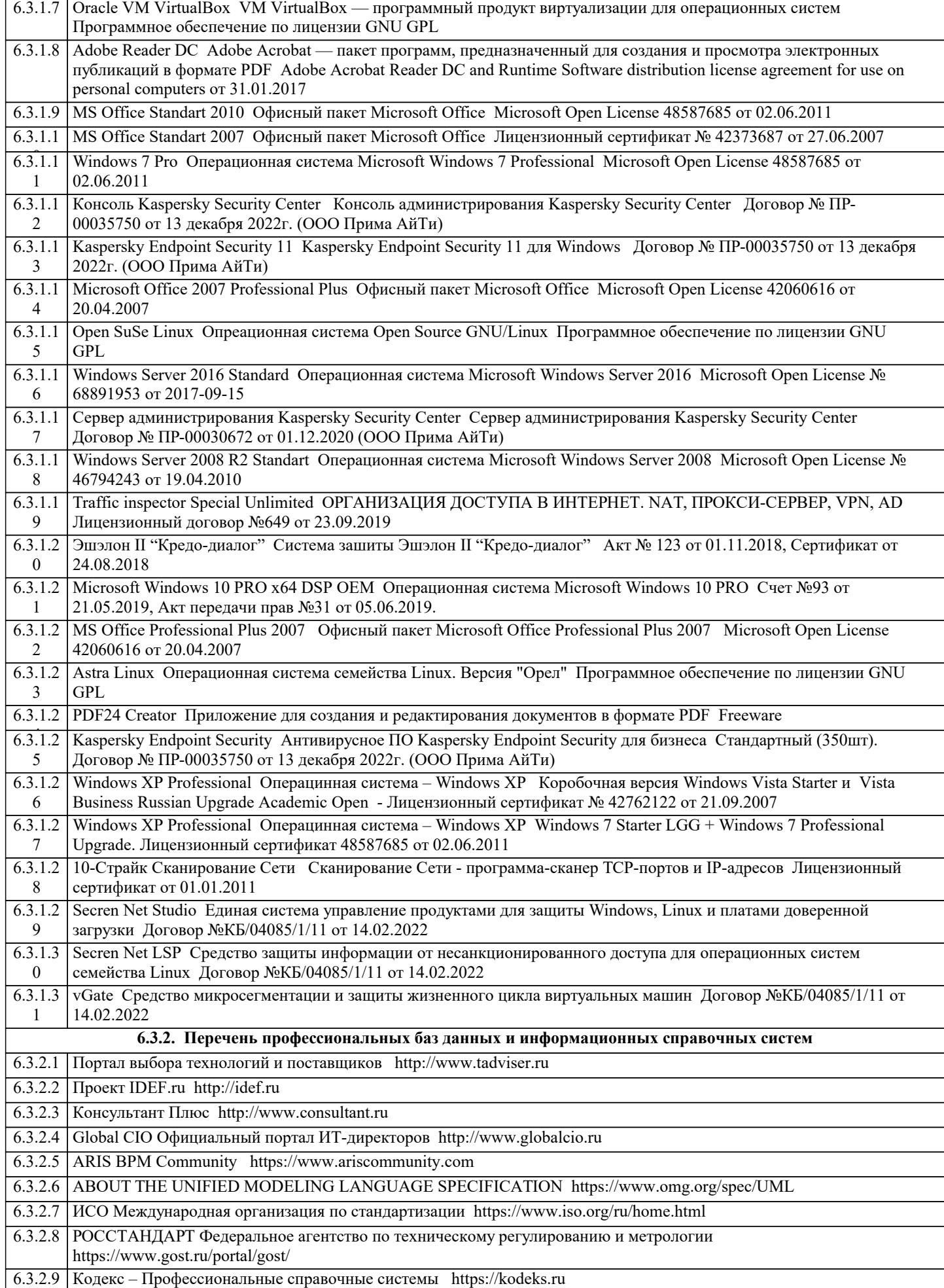

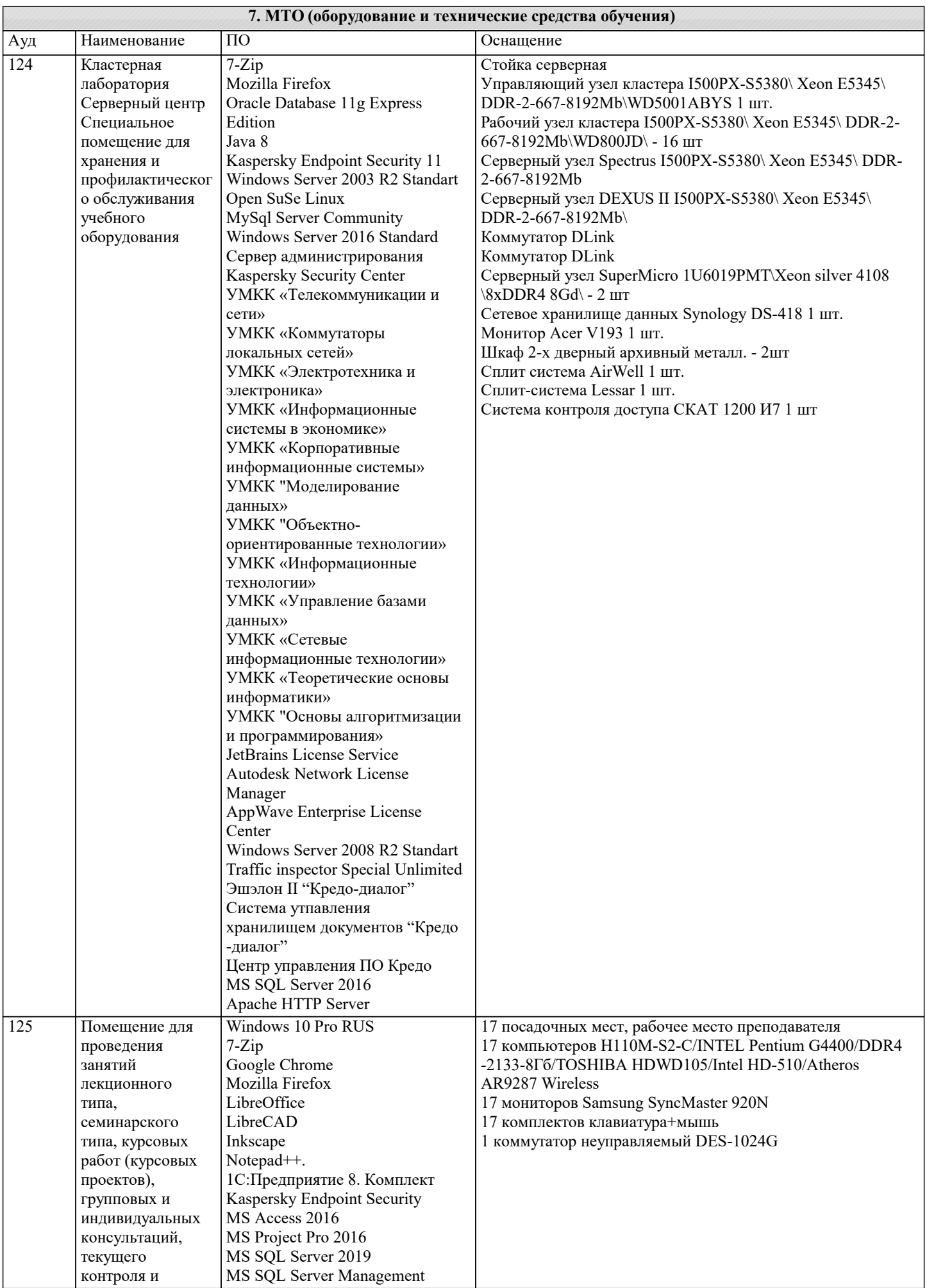

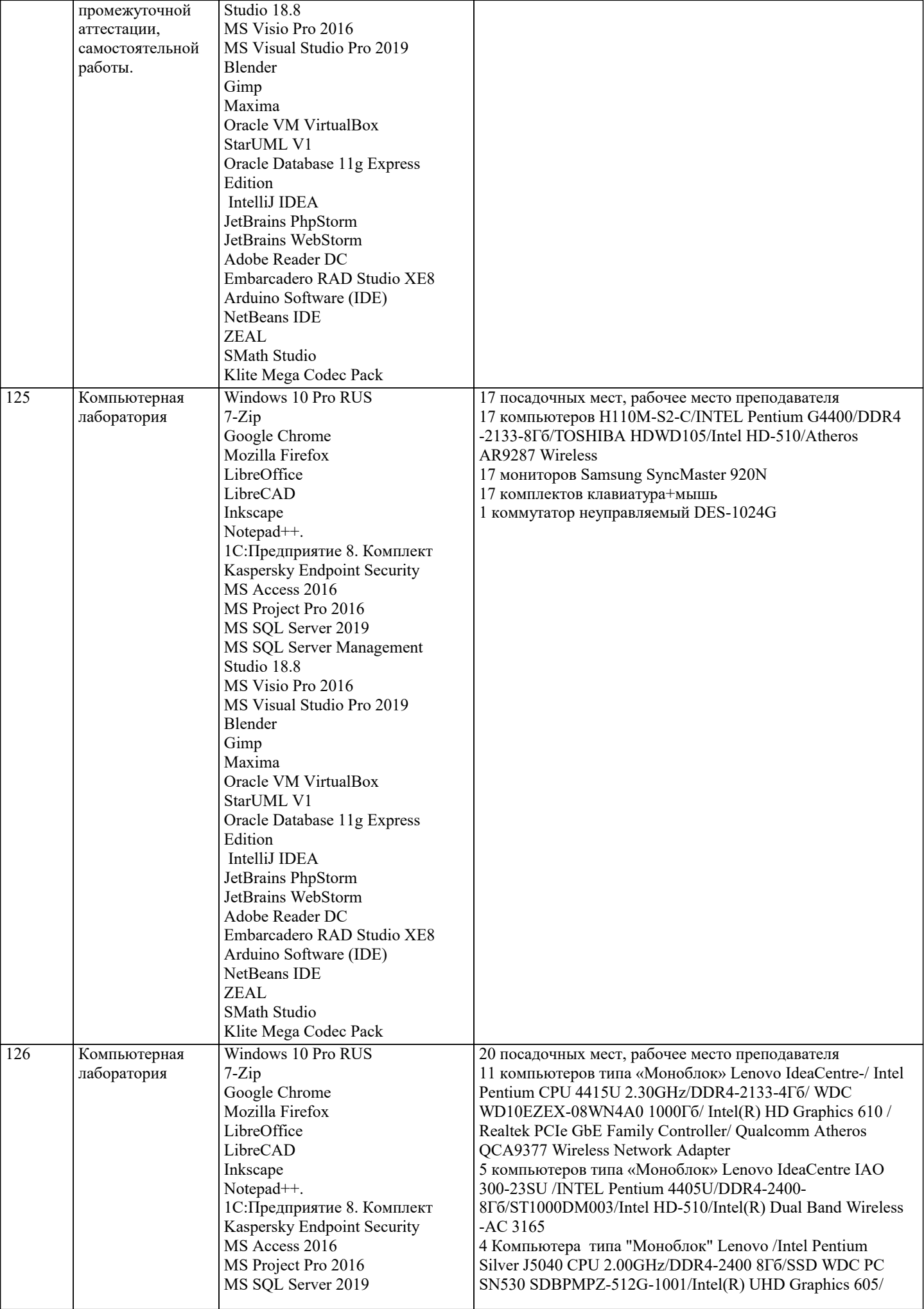

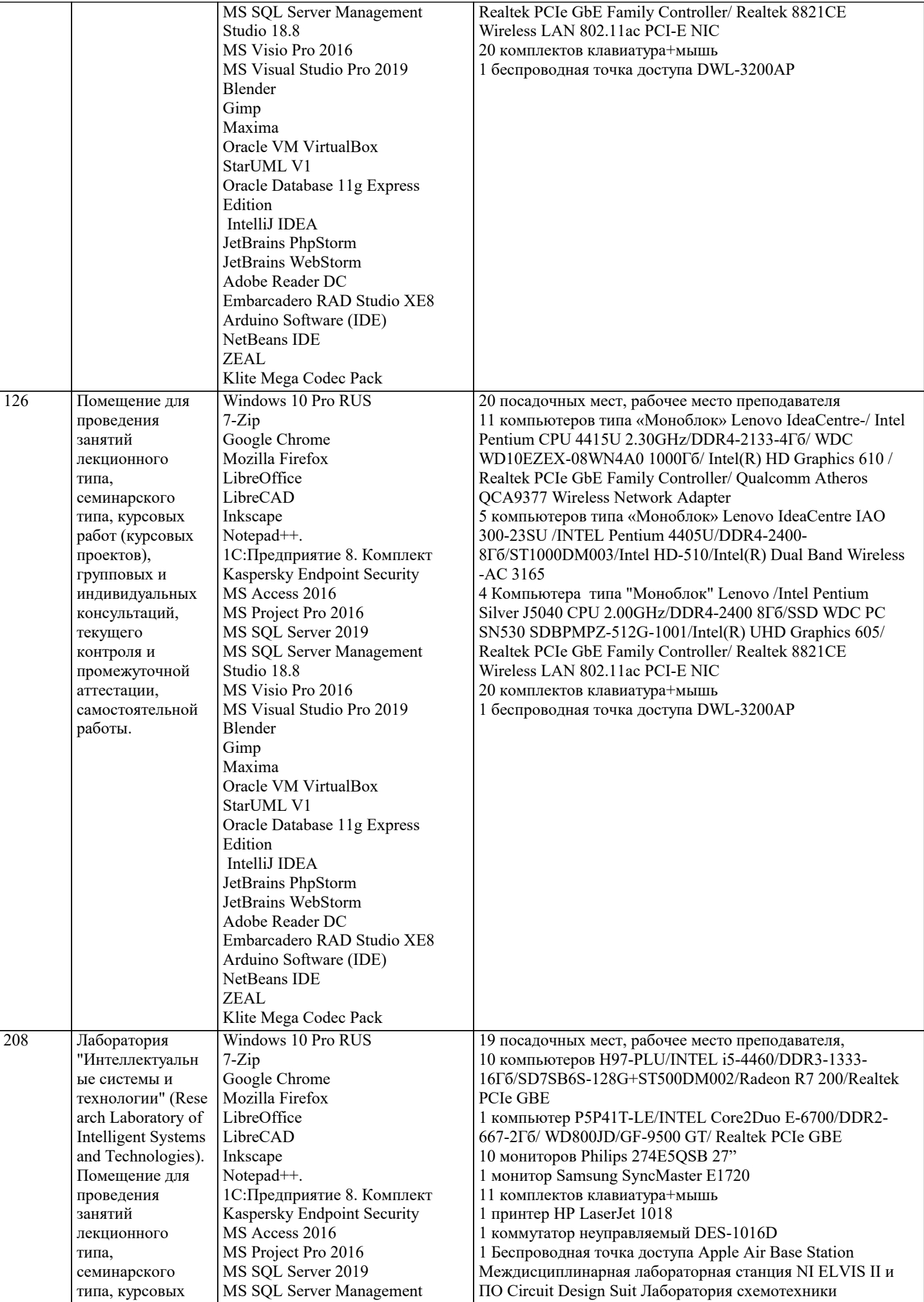

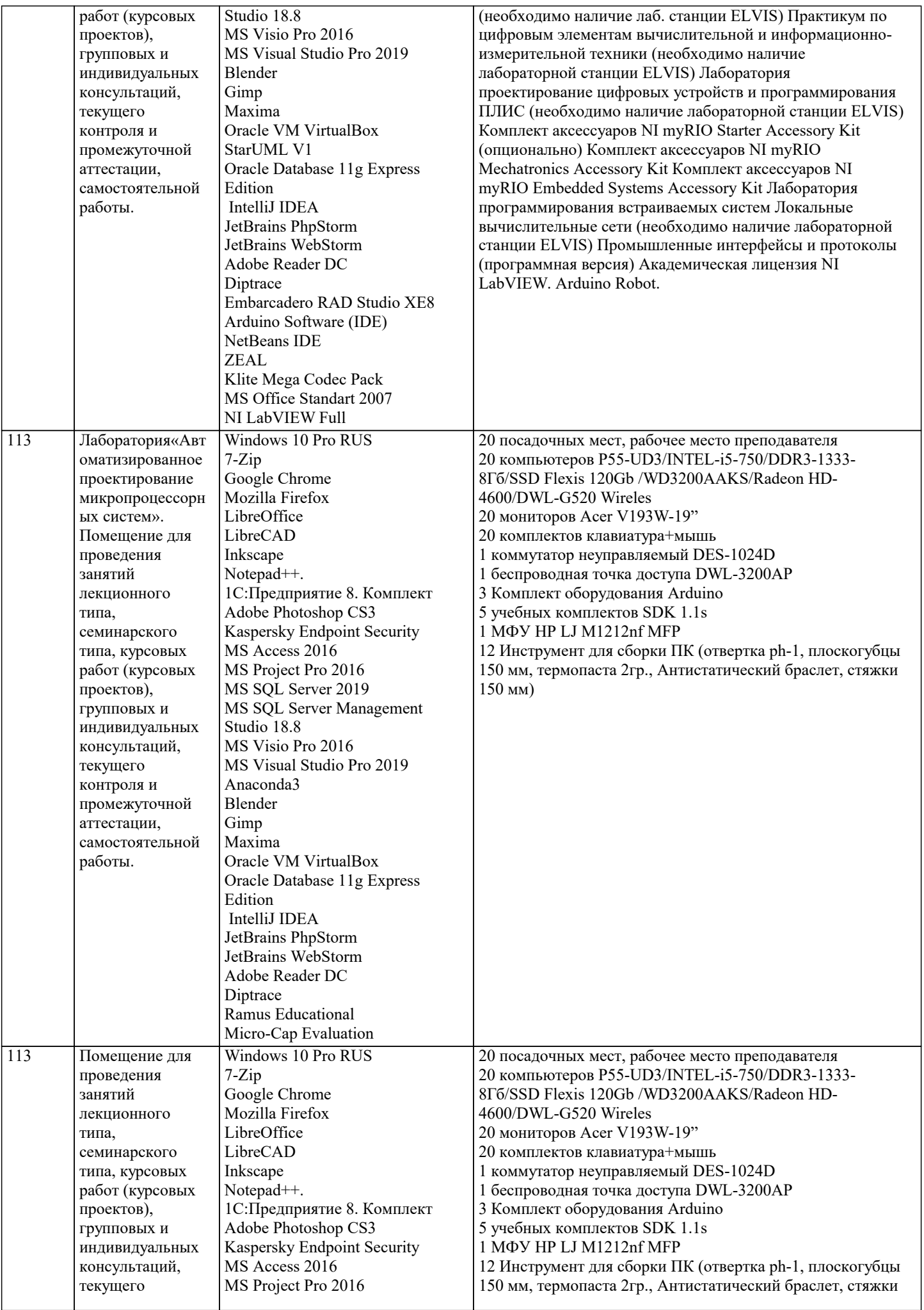

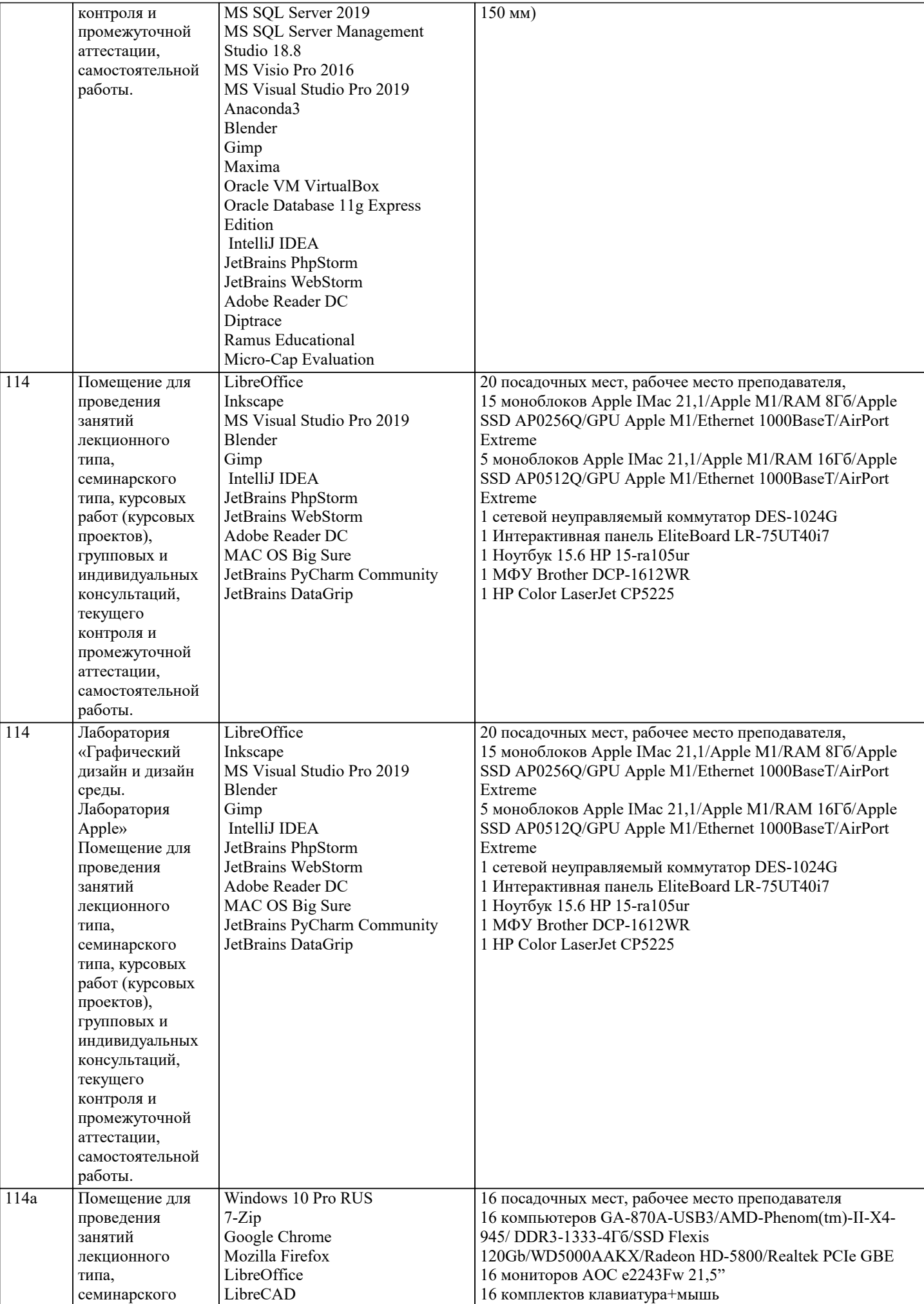

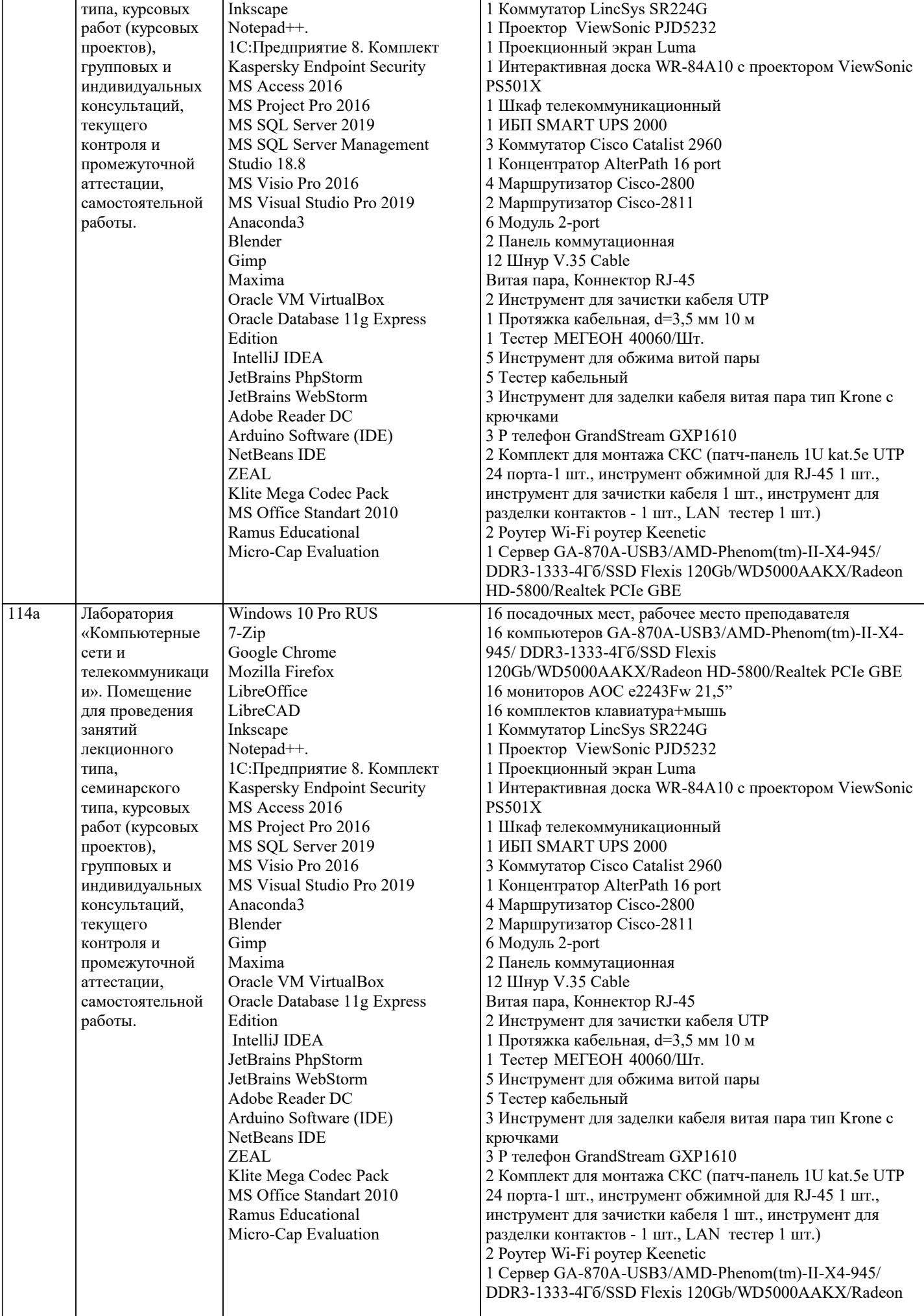

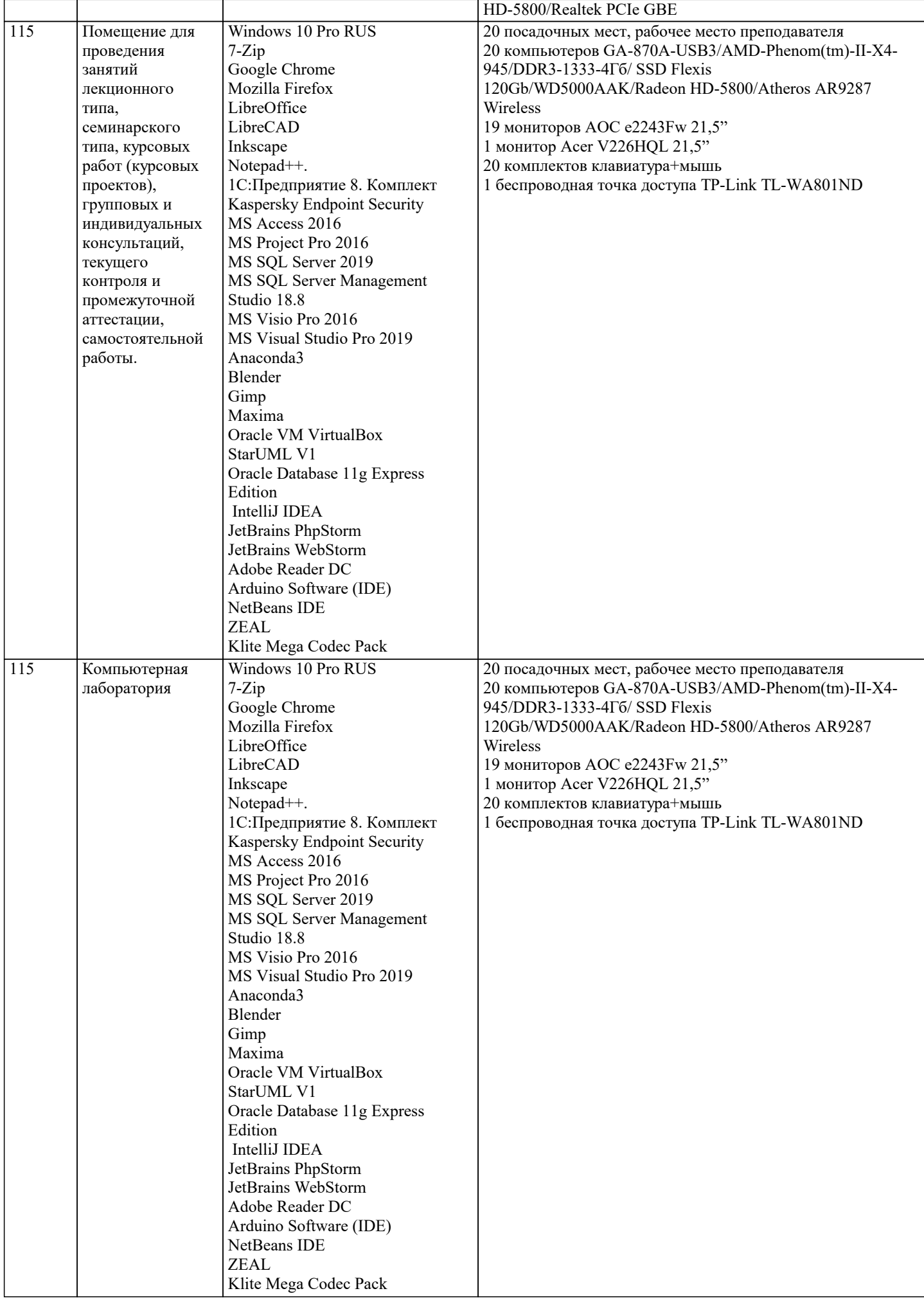

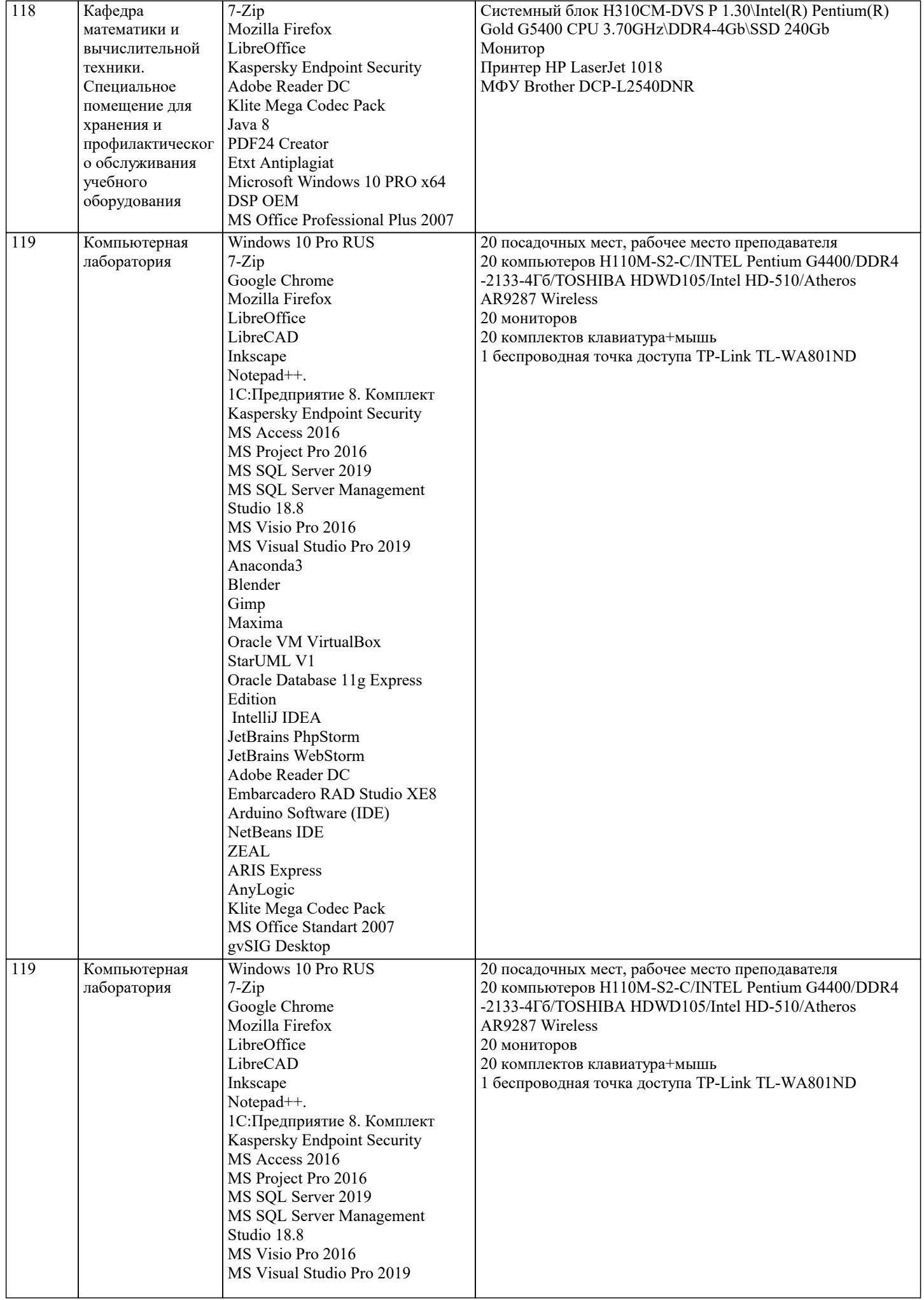

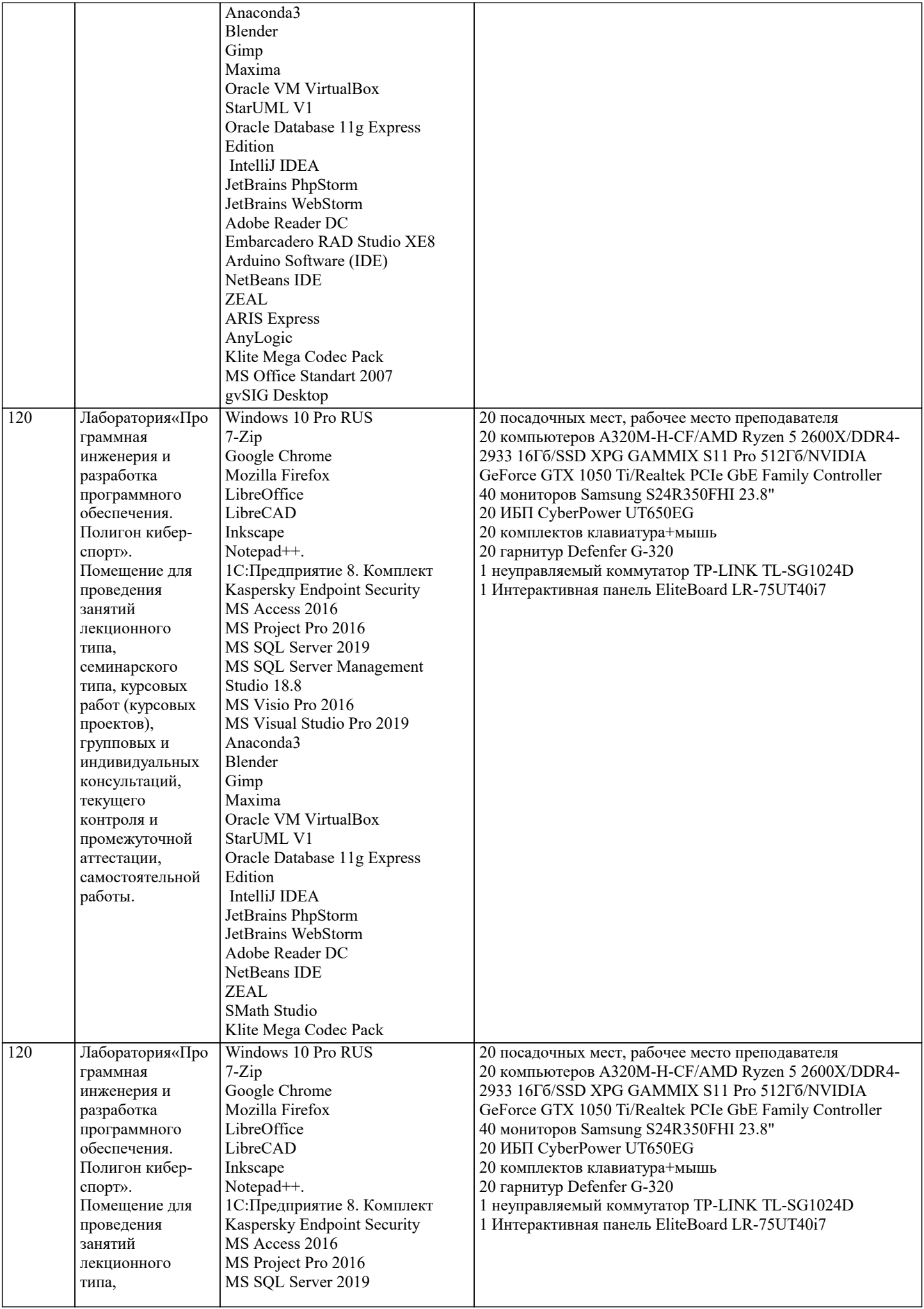

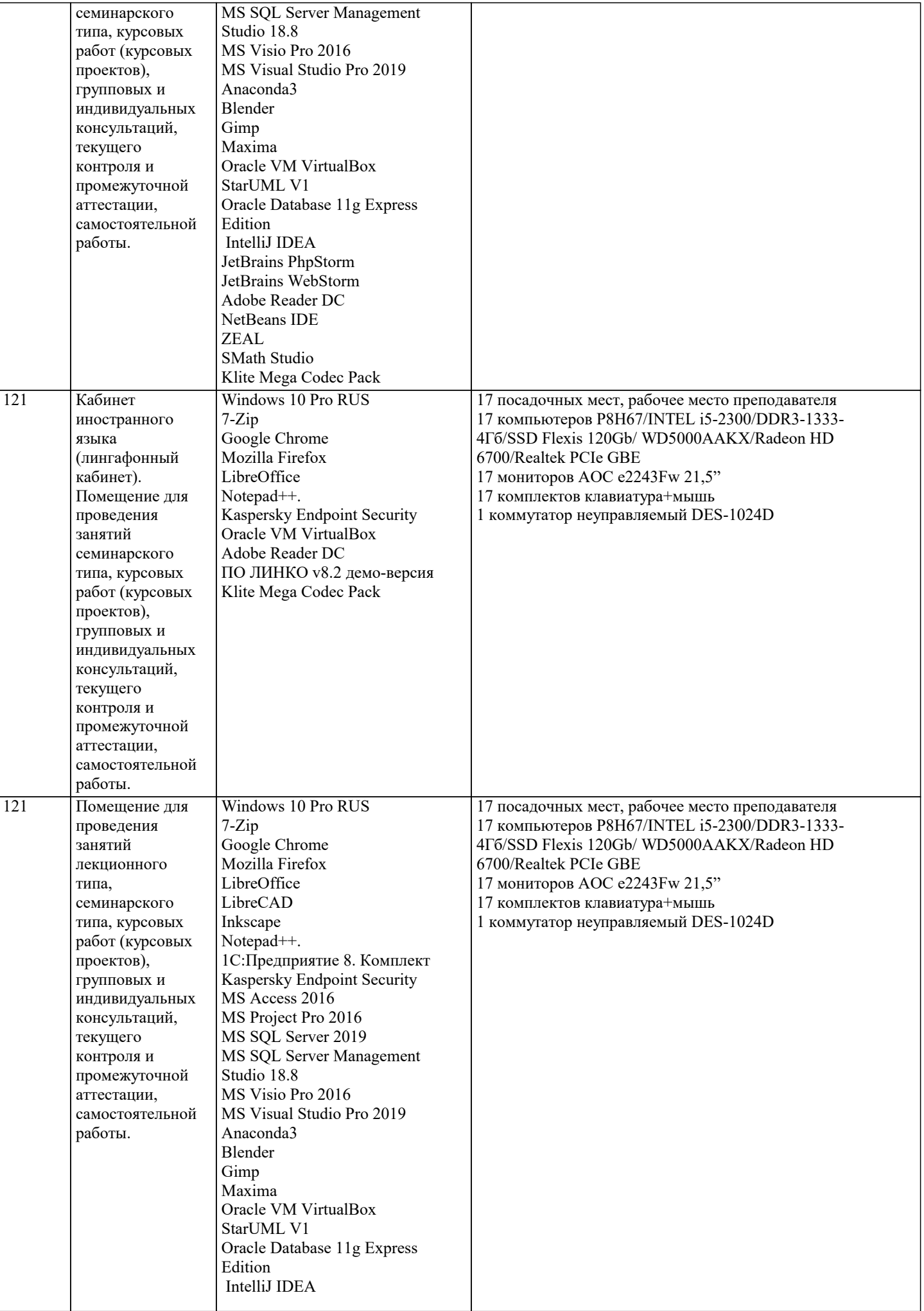

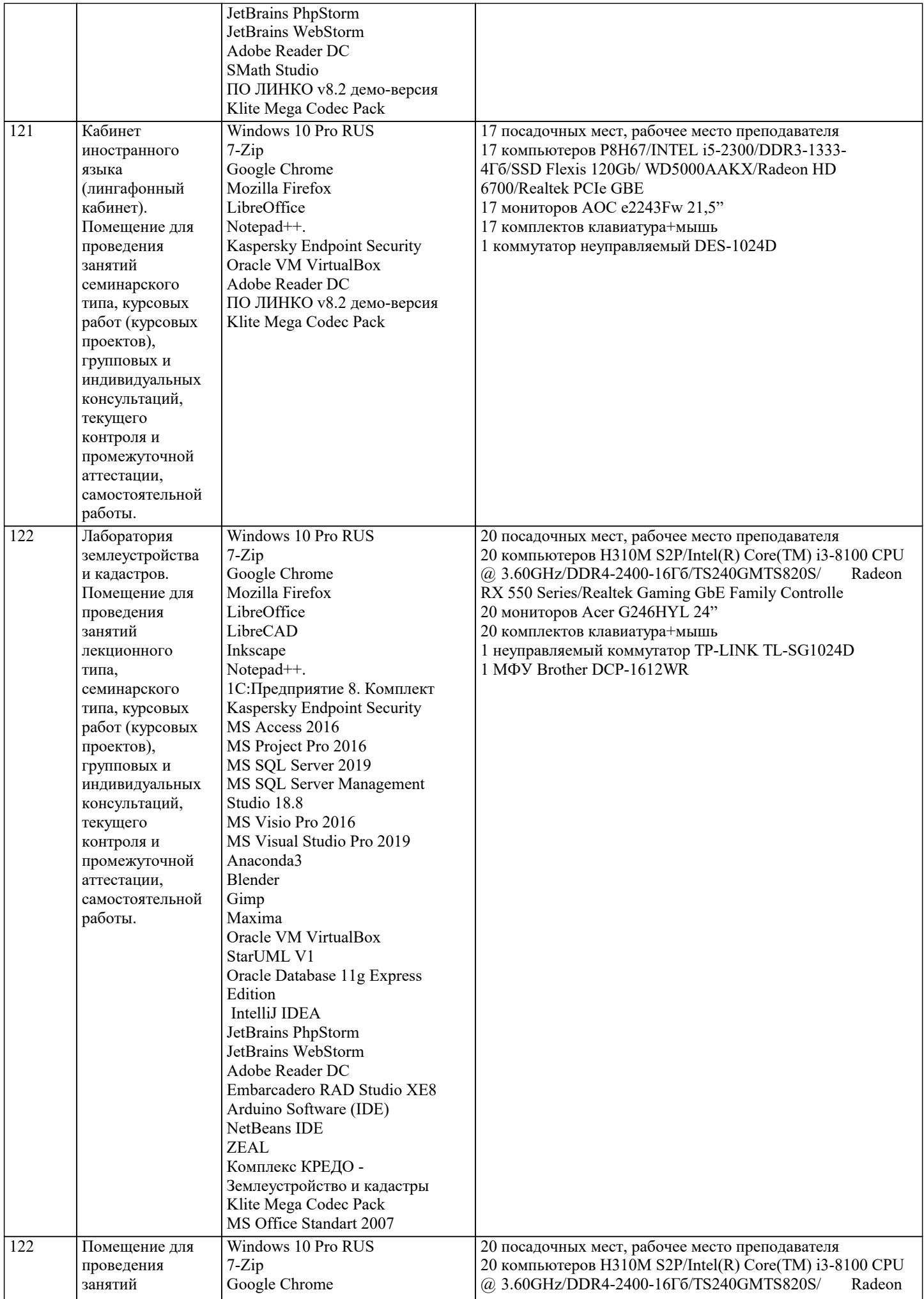

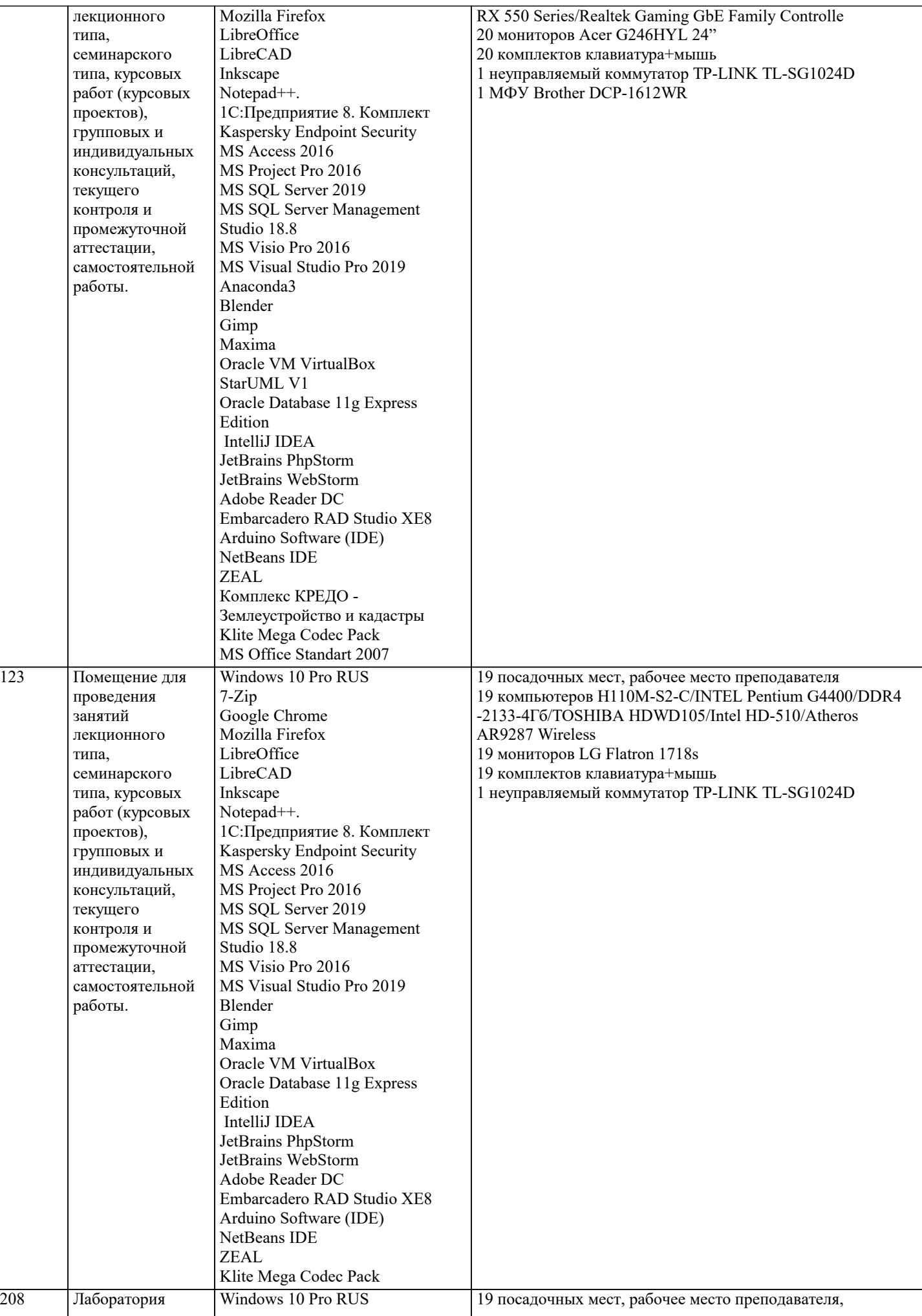

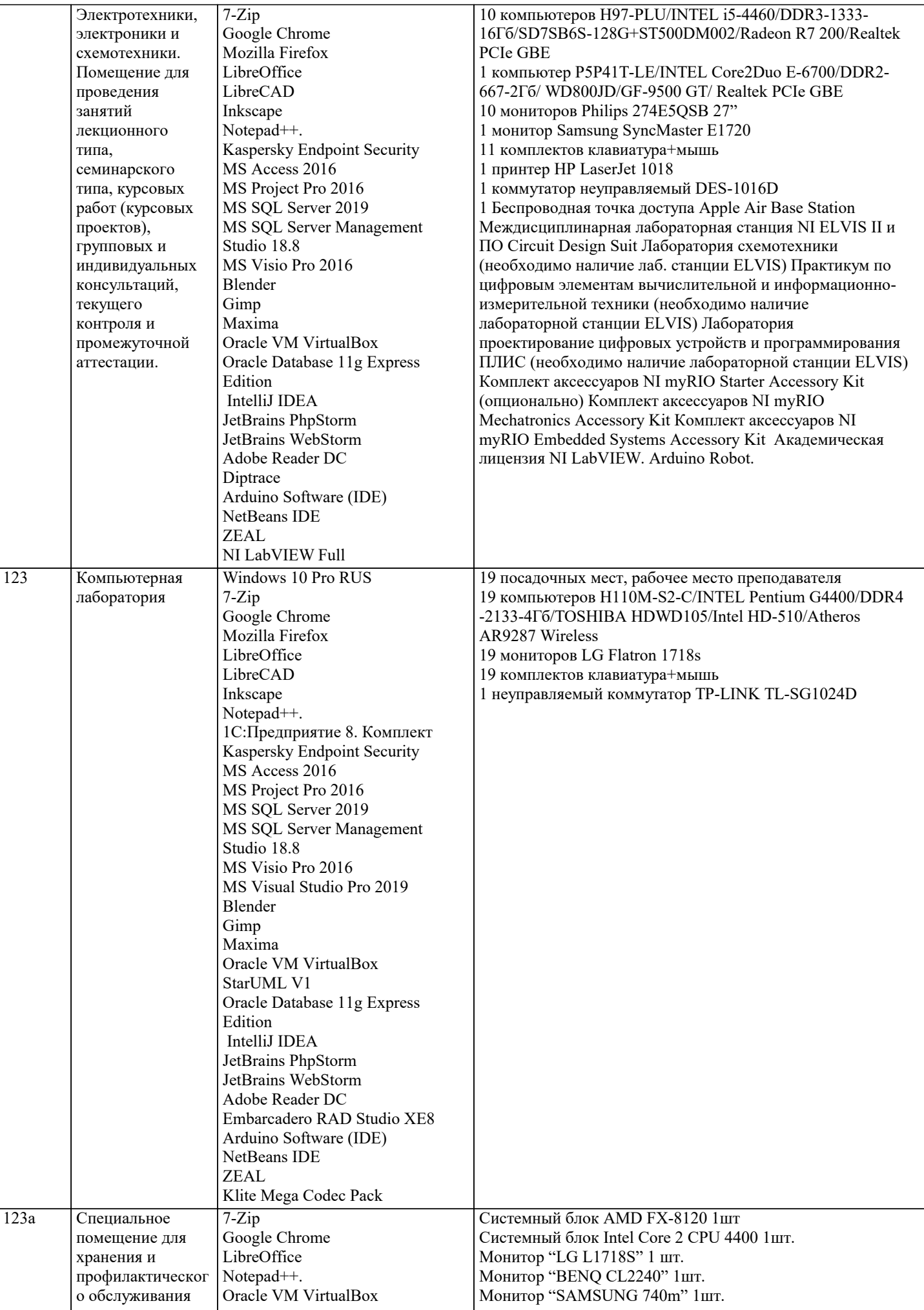

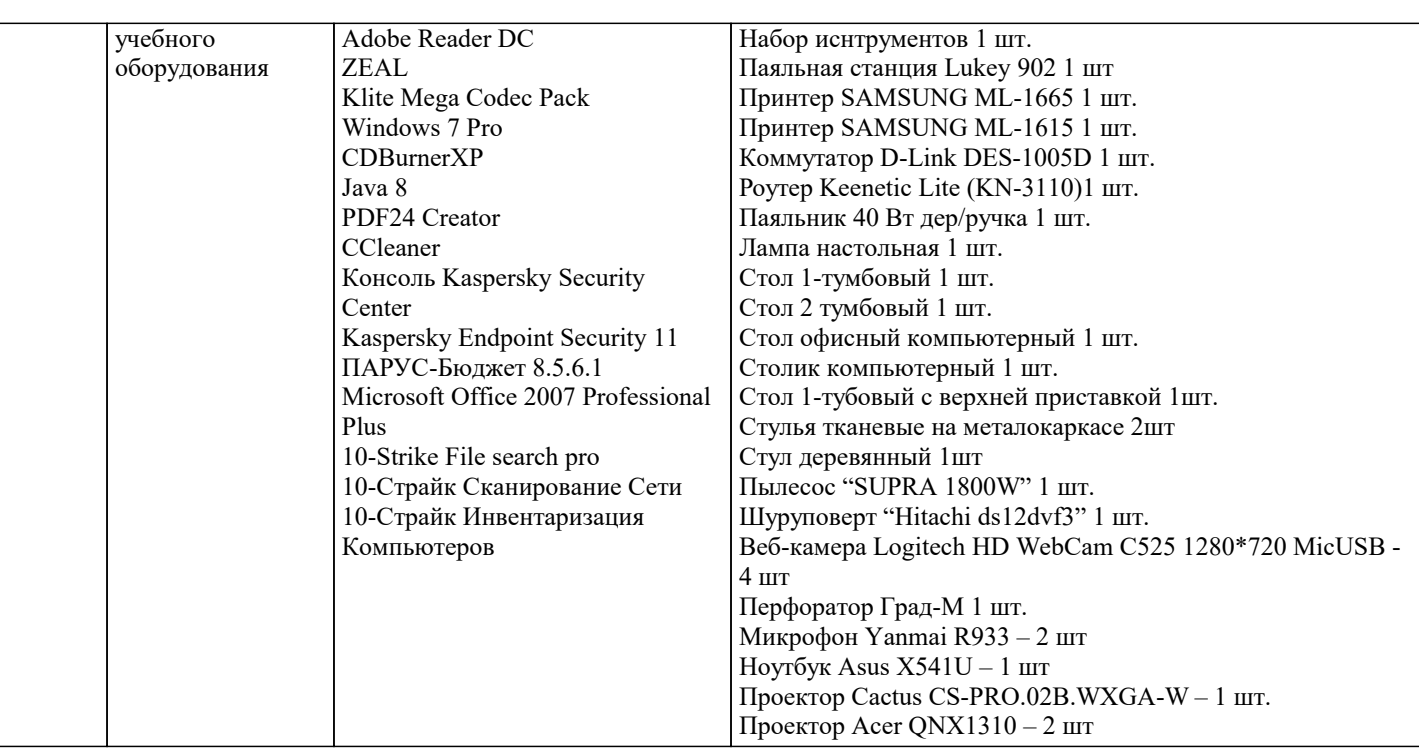

### **8. МЕТОДИЧЕСКИЕ УКАЗАНИЯ ДЛЯ ОБУЧАЮЩИХСЯ ПО ОСВОЕНИЮ ДИСЦИПЛИНЫ (МОДУЛЯ)**

В соответствии с требованиями ФГОС ВО по направлению подготовки реализация компетентностного подхода предусматривает использование в учебном процессе активных и интерактивных форм проведения занятий (разбор конкретных задач, проведение блиц-опросов, исследовательские работы) в сочетании с внеаудиторной работой с целью формирования и развития профессиональных навыков обучающихся.

Лекционные занятия дополняются ПЗ и различными формами СРС с учебной и научной литературой. В процессе такой работы студенты приобретают навыки «глубокого чтения» - анализа и интерпретации текстов по методологии и методике дисциплины.

Учебный материал по дисциплине «Системное программное обеспечение» разделен на логически завершенные части (модули), после изучения, которых предусматривается аттестация в форме письменных тестов, контрольных работ. Работы оцениваются в баллах, сумма которых дает рейтинг каждого обучающегося. В баллах оцениваются не только знания и навыки обучающихся, но и их творческие возможности: активность, неординарность решений поставленных проблем. Каждый модуль учебной дисциплины включает обязательные виды работ – лекции, ПЗ, различные виды СРС (выполнение домашних заданий по решению задач, подготовка к лекциям и практическим занятиям).

Форма текущего контроля знаний – работа студента на практическом занятии, опрос. Форма промежуточных аттестаций – контрольная работа в аудитории, домашняя работа. Итоговая форма контроля знаний по модулям – контрольная работа с задачами по материалу модуля.

Методические указания по выполнению всех видов учебной работы размещены в электронной образовательной среде академии.

Методические указания и материалы по видам учебных занятий по дисциплине:

Вид учебных занятий, работ - Организация деятельности обучающегося

Лекция - написание конспекта лекций: кратко, схематично, последовательно фиксировать основные положения, выводы, формулировки, обобщения, отмечать важные мысли, выделять ключевые слова, термины. Проверка терминов, понятий с помощью энциклопедий, словарей, справочников с выписыванием толкований в тетрадь.

## **9. МЕТОДИЧЕСКИЕ УКАЗАНИЯ ОБУЧАЮЩИМСЯ ПО ВЫПОЛНЕНИЮ САМОСТОЯТЕЛЬНОЙ РАБОТЫ**

Самостоятельная работа студентов в ходе семестра является важной составной частью учебного процесса и необходима для закрепления и углубления знаний, полученных в период сессии на лекциях, практических и интерактивных занятиях, а также для индивидуального изучения дисциплины «Защита информации» в соответствии с программой и рекомендованной литературой.

Самостоятельная работа выполняется в виде подготовки домашнего задания или сообщения по отдельным вопросам, написание и защита научно-исследовательского проекта.

Контроль качества выполнения самостоятельной (домашней) работы может осуществляться с помощью устного опроса на лекциях или практических занятиях, обсуждения подготовленных научно-исследовательских проектов, проведения тестирования.

Устные формы контроля помогут оценить владение студентами жанрами научной речи (дискуссия, диспут, сообщение, доклад и др.), в которых раскрывается умение студентов передать нужную информацию, грамотно использовать языковые средства, а также ораторские приемы для контакта с аудиторией.

Письменные работы позволяют оценить владение источниками, научным стилем изложения, для которого характерны: логичность, точность терминологии, обобщенность и отвлеченность, насыщенность фактической информацией.